UNIVERSIDADE FEDERAL FLUMINENSE

NOÉ DE LIMA BEZERRA

# SIMULADOR PARA REJEIÇÃO OTIMIZADA DE CARGA EM PLANTAS INDUSTRIAIS

NITERÓI 2019

#### UNIVERSIDADE FEDERAL FLUMINENSE

#### NOÉ DE LIMA BEZERRA

# SIMULADOR PARA REJEIÇÃO OTIMIZADA DE CARGA EM PLANTAS INDUSTRIAIS

Dissertação de Mestrado apresentada ao Programa de Pós-Graduação em Computação da Universidade Federal Fluminense como requisito parcial para a obtenção do Grau de Mestre em Computação. Área de concentração: COMPUTAÇÃO CIENTÍFICA E SIS-TEMAS DE POTÊNCIA

Orientadores: JULIO CESAR STACCHINI DE SOUZA

#### MILTON BROWN DO COUTTO FILHO

NITERÓI

#### Ficha catalográfica automática - SDC/BEE Gerada com informações fornecidas pelo autor

B574s Bezerra, Noé de Lima Simulador para rejeição otimizada de carga em plantas industriais / Noé de Lima Bezerra ; Julio Cesar Stacchini de Souza, orientador ; Milton Brown Do Coutto Filho, coorientador. Niterói, 2019. 72 p. : il. Dissertação (mestrado)-Universidade Federal Fluminense, Niterói, 2019. DOI: http://dx.doi.org/10.22409/PGC.2019.m.10868036714 1. Estabilidade de sistemas de energia elétrica. 2. Estabilidade (Engenharia Elétrica). 3. Geração de energia. 4. Metaheurística. 5. Produção intelectual. I. Souza, Julio Cesar Stacchini de, orientador. II. Do Coutto Filho, Milton Brown, coorientador. III. Universidade Federal Fluminense. Instituto de Computação. IV. Título.  $CDD -$ 

Bibliotecária responsável: Fabiana Menezes Santos da Silva - CRB7/5274

#### NOÉ DE LIMA BEZERRA

### $\textsc{SIMULADOR}$ PARA $\textsc{REJE}(\bar{A}\textsc{O OTIMIZADA}$ DE CARGA EM PLANTAS **INDUSTRIAIS**

Dissertação de Mestrado apresentada ao Programa de Pós-Graduação em Computação da Universidade Federal Fluminense corno requisito parcial para a obtenção do Grau de Mestre em Computação. Área de concentração: COMPUTAÇÃO CIENTÍFICA E SIS-TEMAS DE POTÊNCIA

AproYada em 18 de novembro de 2019.

BANCA EXAMINADORA

Prof. JULIO CESAR STACCHINI DE SOUZA -Orientador. IC/UFF

MilAon

Prof. MILTON BROWN DO COUTTO FILHO -Orientador. IC/UFF

Picoals

Prof. RICARDO LEIRERMAN, IC/UFF

us yeng fan Prof. GLAUCO NERY TARANTO, COPPE UFRJ

Niterói 2019

Aos meus professores, que tão generosamente colaboram com a continuidade e ampliação do conhecimento.

### Agradecimentos

À minha família, em especial à minha esposa Camila Borduam, pelo apoio e compreensão quanto às noites de sono suprimidas em dedicação aos estudos.

Aos meus professores que, de forma generosa e altruísta, compartilharam comigo uma parcela de conhecimento e experiência.

Aos meus orientadores, professores Milton Brown e Julio Stacchini, que pacientemente me guiaram e inflaram ânimo quando necessário.

Ao professor Luiz Satoru Ochi que, além de mostrar-se um grande amigo, providenciou todos os recursos que me foram necessários, bem como ensinou tudo o que aprendi sobre metaheurística, grande pilar neste trabalho.

Aos meus colegas de trabalho, que colaboraram na formação da minha experiência profissional, bem como tornaram viável a conciliação dos estudos com o trabalho.

Ao grande amigo que a vida me presenteou e tanto me salvou na elaboração desta Dissertação, Joubert Gonçalves.

### Resumo

Plantas industriais que dispõem de geração própria de energia elétrica podem enfrentar diversos problemas ao perder uma unidade geradora, até mesmo aqueles da perda total do sistema elétrico. Objetivando minimizar os prejuízos decorrentes de um completo desligamento da planta, usualmente, um sistema de rejeição de cargas entra em ação, desligando cargas selecionadas de modo a evitar a queda do restante do sistema. Este trabalho apresenta uma metodologia que busca selecionar de forma otimizada as cargas a serem desligadas, de forma a minimizar o impacto total deste desligamento. A metodologia utilizada combina um modelo matemático para a avaliação de cada solução candidata e um método heurístico de busca computacional para resolver o problema da minimização do custo operacional da planta após a ocorrência de um evento. Neste trabalho foi desenvolvido um simulador computacional no qual podem ser representadas as condições de operação da planta, a ocorrência de eventos, sendo também fornecida a solução otimizada para o descarte de cargas de acordo com a proposta. Tal simulador pode ser utilizado como ferramenta de suporte à tomada de decisão, sendo também um primeiro passo na direção da automação das decisões sobre rejeição de carga em plantas industriais. Diversos testes foram realizados para fins de validação da metodologia proposta e utilização do simulador computacional desenvolvido, tendo sido caracterizados diferentes eventos em uma planta industrial adaptada a partir de um caso real. Os resultados obtidos mostram a utilidade do simulador computacional construído e a efetividade da metodologia proposta na obtenção de uma solução otimizada para o problema.

Palavras-chave: Rejeição de carga; descarte de carga; meta-heurística; inteligência computacional.

### Abstract

Industrial plants that have their own power generation can face several problems when losing a generating unit, even the critical scenario of a total loss of the electrical system. In order to minimize damages resulting from a complete shutdown of the plant, a load shedding system usually takes place, shutting down selected loads to prevent the system collapse. This Dissertation presents a methodology that seeks to optimize the process of selecting the loads to be shed, minimizing the total impact of this shutdown. The methodology proposed combines a mathematical model for the evaluation of each candidate solution with a heuristic computational search method to solve the problem of minimizing the operational cost of the plant after the occurrence of an event. A computer simulator is developed, in which the plant operating conditions are represented, as well as the occurrence of events involving the plant components. It also provides the optimized solution for the load shedding after the application of the proposed methodology. Such a simulator can be used as a decision support tool, being a first step towards the automation of decisions regarding the load rejection in industrial plants. Several tests were performed for the validation of the proposed methodology and the use of the developed computer simulator, under different operating conditions in an industrial plant adapted from a real case. The results show the usefulness of the simulator and the effectiveness of the proposed methodology in obtaining an optimized solution to the problem.

Keywords: Load rejection; load shedding; metaheuristic; computational intelligence.

# Lista de Figuras

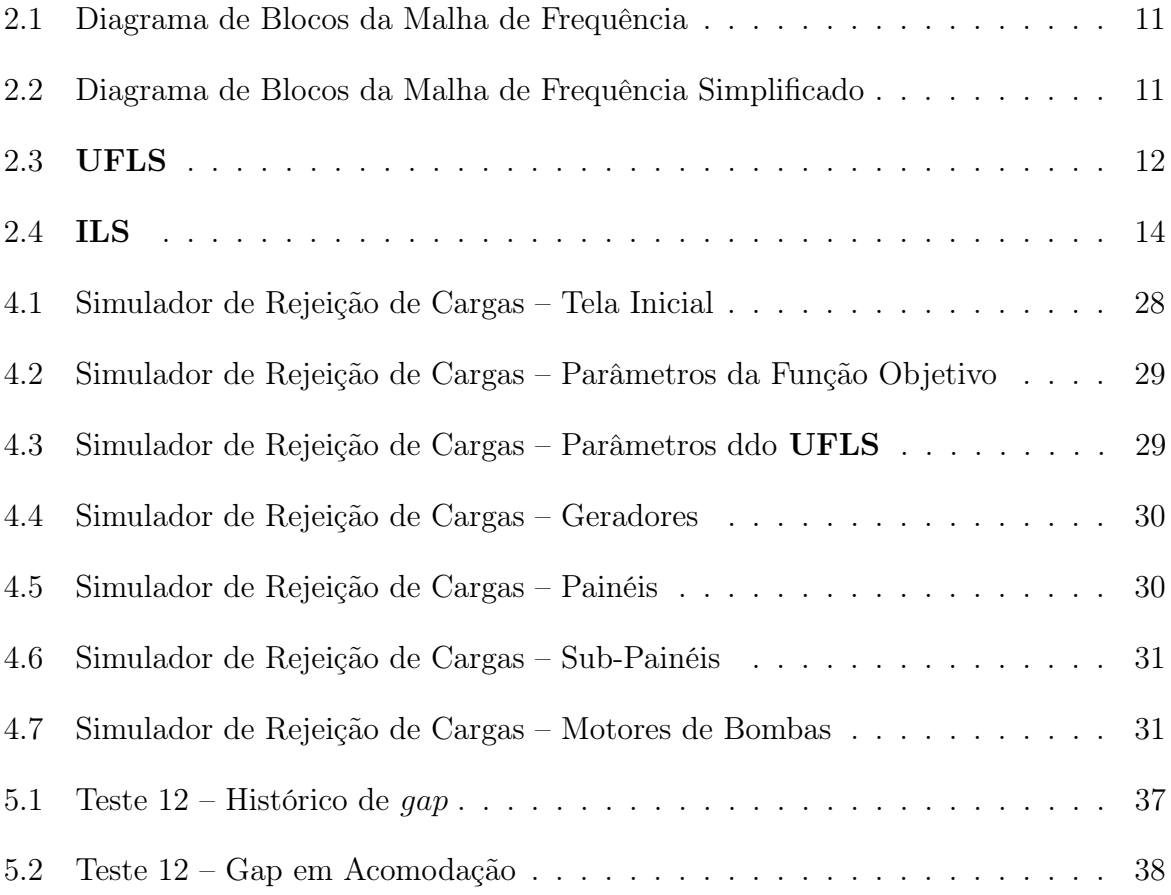

# Lista de Tabelas

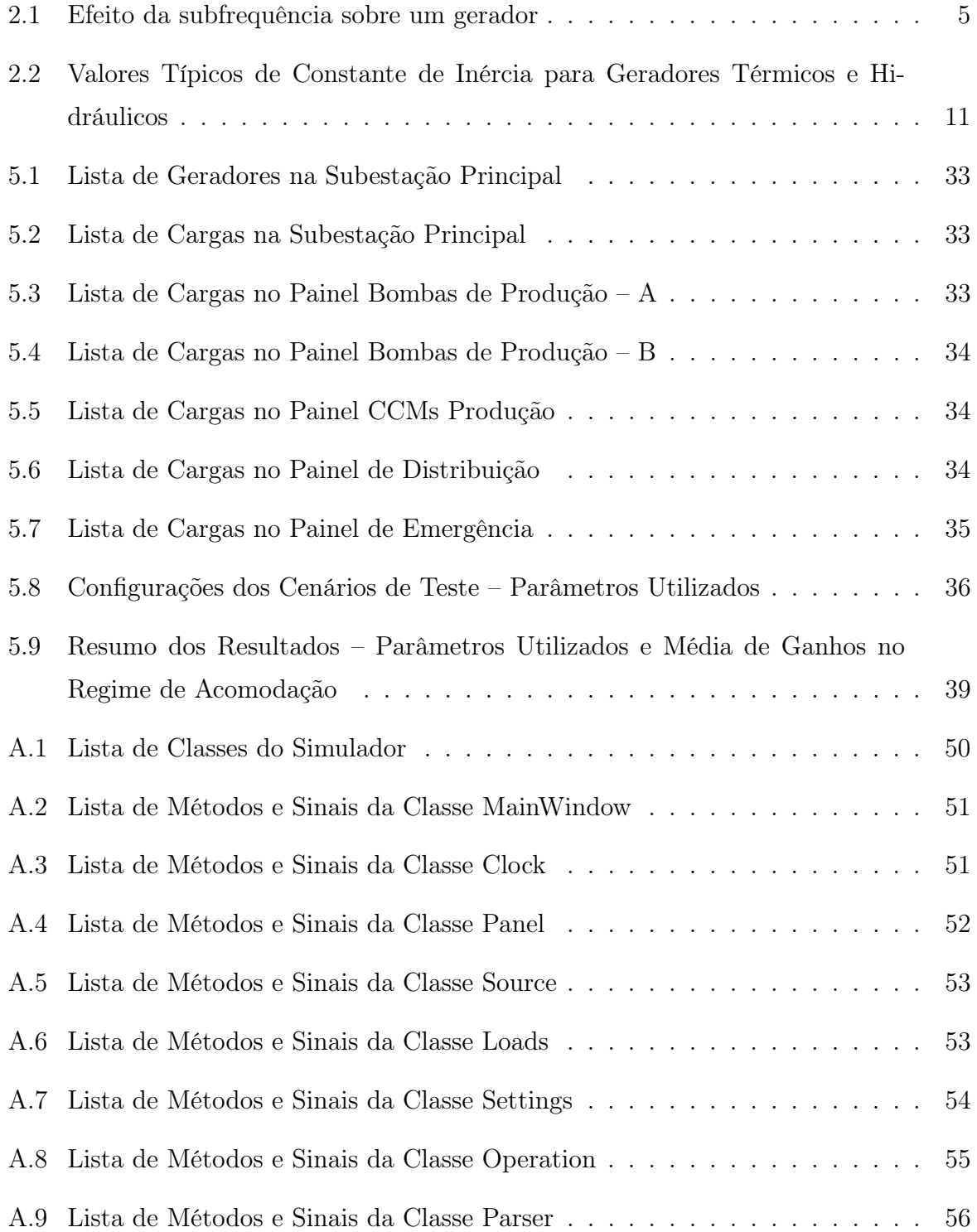

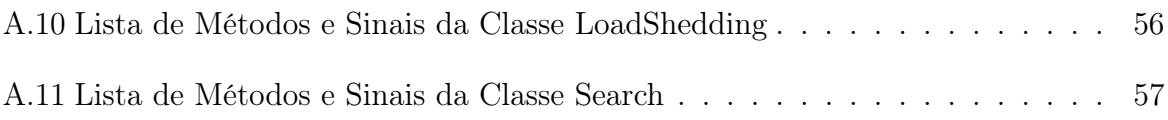

# Lista de Abreviaturas e Siglas

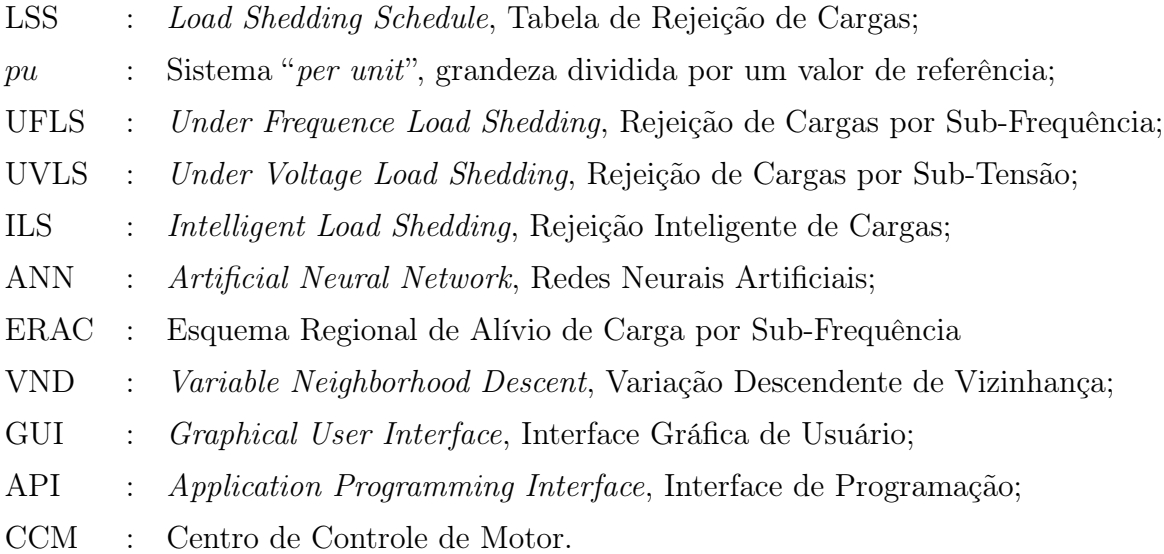

# Sumário

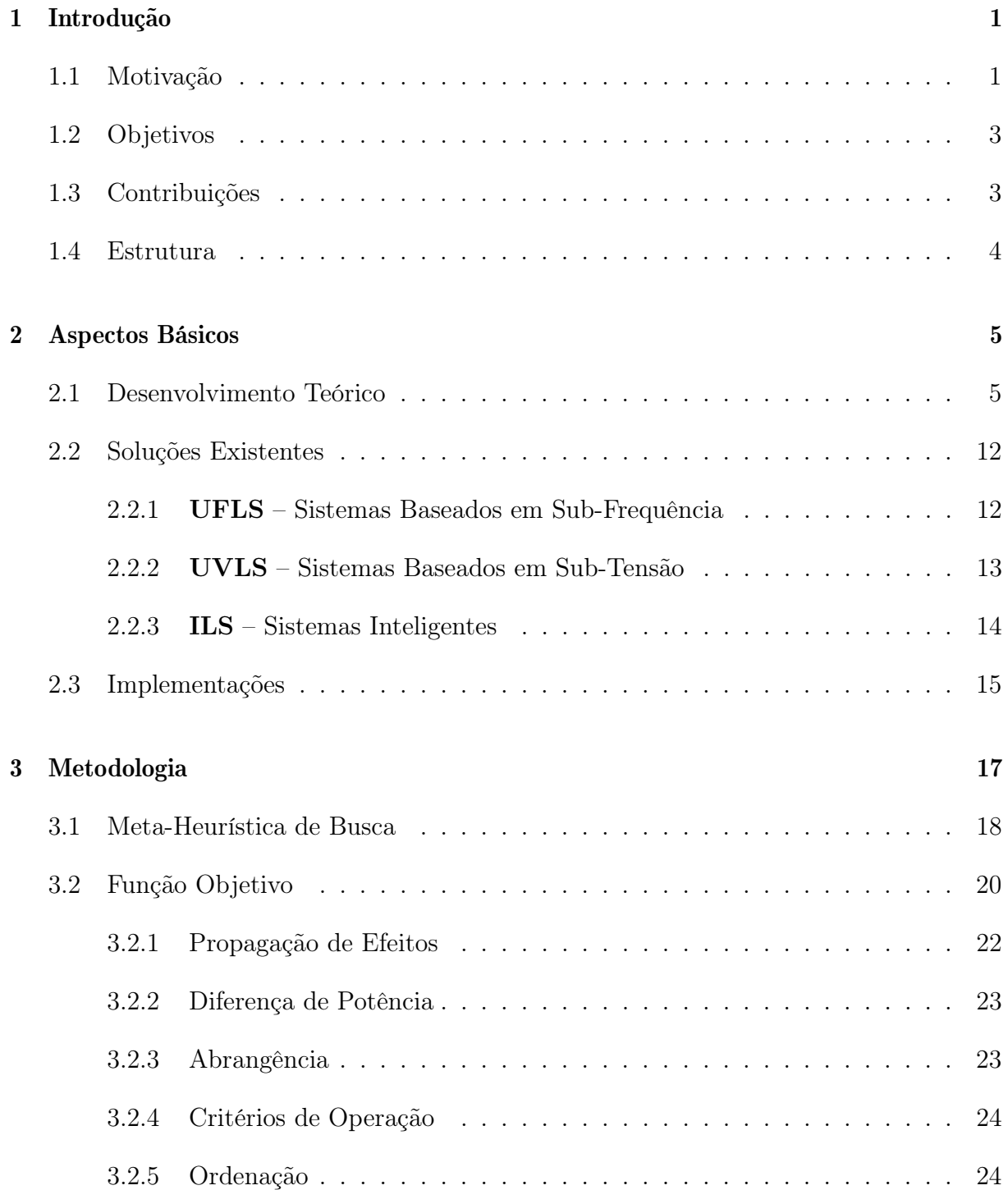

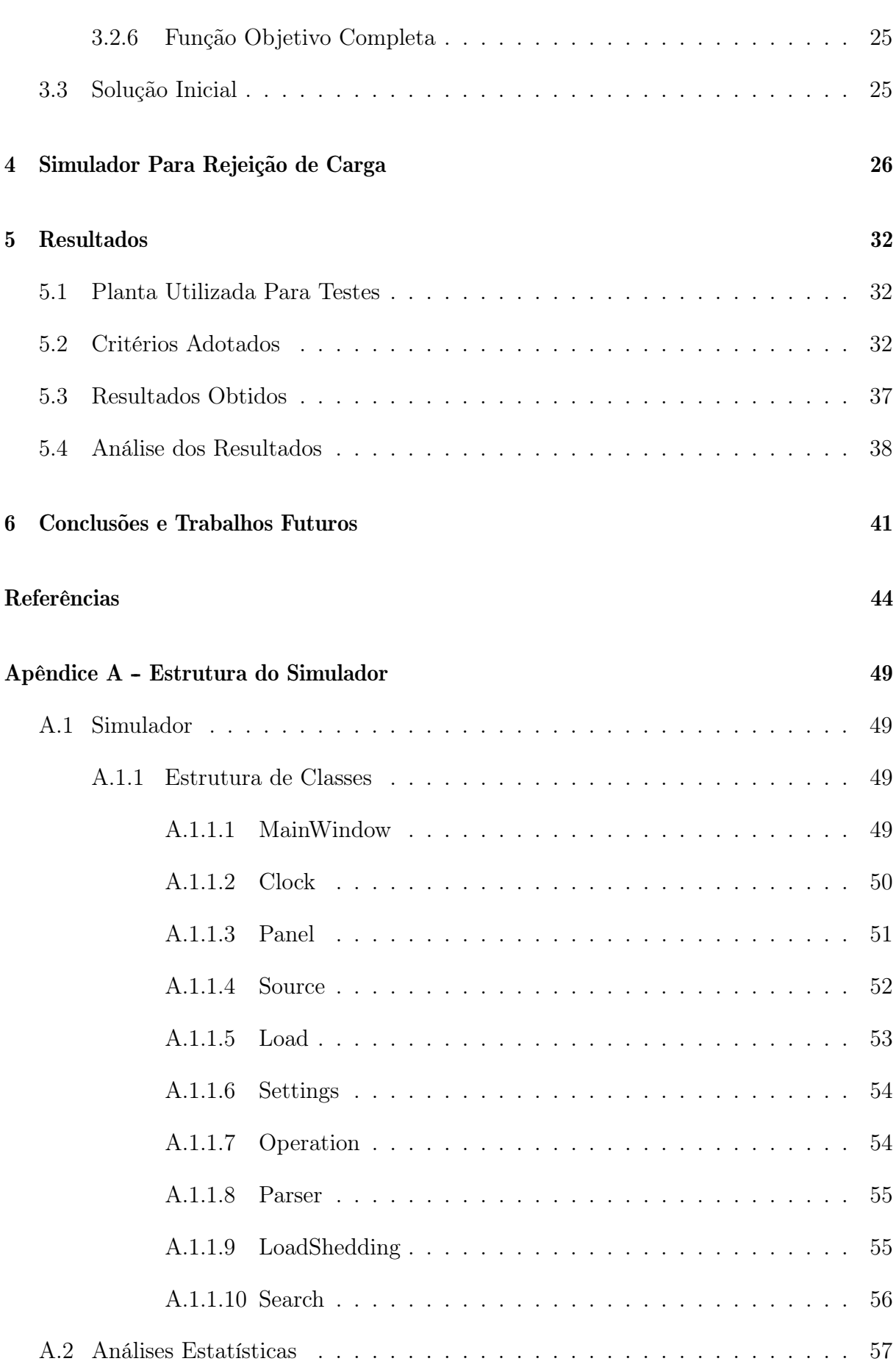

### <span id="page-14-0"></span>Capítulo 1

## Introdução

### <span id="page-14-1"></span>1.1 Motivação

Sistemas elétricos de potência estão, geralmente, particionados na geração, transmissão e distribuição de energia elétrica. Requisitos de qualidade definem os níveis de tensão e frequência da rede elétrica, bem como seus limites de tolerância. Em um sistema equilibrado, a potência consumida pelas cargas é correspondente à gerada (diferindo apenas pelas perdas inerentes a qualquer sistema). Entretanto, frente a eventos, a frequência sofre perturbações. Geralmente, oscilações ocorrem quando há súbita entrada ou saída de cargas significativas na rede, bem como saída de unidades geradoras. Essas variações de frequência devem ser absorvidas e compensadas pelos demais geradores, através do controle primário de geração [\[1,](#page-57-0) [2,](#page-57-1) [3,](#page-57-2) [4\]](#page-57-3). Entretanto, sistemas ilhados de geração ou cogeração (plantas industriais com geração própria e carga, geralmente sem transmissão, eventualmente ligados ao sistema nacional em caso de cogeração, ou totalmente isolados, como os ilhados) podem, eventualmente, ter capacidade de geração remanescente inferior à carga total após a perturbação. Para que o sistema possa se recuperar sem resultar em um blecaute é necessário o desligamento de cargas elétricas emergencialmente. Esse processo é chamado de Descarte, Alívio ou Rejeição de Carga<sup>[1](#page-14-2)</sup> e obedece a uma ordem pré definida, cuja determinação será objeto de estudo neste trabalho.

Para estabelecer o balanço de potência geração-carga, alguns aspectos básicos devem ser observados pelos esquemas de rejeição de carga:

- evitar atuações indevidas no sistema elétrico;
- <span id="page-14-2"></span>• atuar rapidamente;
- minimizar o número de desligamentos (montante) de cargas;
- respeitar as prioridades estabelecidas para cada carga.

Plantas industriais de facilidades elétricas têm demandas de energia elétrica diferenciadas, pois apresentam alto consumo energético em seus processos e, ao mesmo tempo, requerem qualidade e confiabilidade no fornecimento desta energia. Uma interrupção deste suprimento pode causar prejuízos por vezes inestimáveis, pois, além da perda de produção inerente à parada do processo, pode comprometer a vida útil dos equipamentos (os quais têm alto custo de reparo ou substituição), ou ainda, a segurança das pessoas envolvidas, causando acidentes.

Como os custos de interrupção já são elevados por natureza, o risco intrínseco justifica a instalação de sistemas de geração particular, de forma a atender apenas a planta em questão. Desta forma, a concessionária que distribui energia no local do parque industrial pode ou não ser o principal fornecedor de energia, mas caso esta sofra uma interrupção, o sistema local assume as cargas imediatamente.

Outro aspecto que leva algumas indústrias a utilizarem sistemas próprios é a dife-rença no preço da energia nos horários de ponta<sup>[2](#page-15-0)</sup>, bem como as variações no fator de potência elétrico. A título de exemplo, é comum instalações de Shoppings Centers ou Supermercados disporem de geradores elétricos para utilizá-los nos horários de ponta.

Entretanto, há casos particulares que impõem por si a necessidade de utilização de geradores, geralmente vários, sem a opção de fornecimento da concessionária, como por exemplo os sistemas de aviação e embarcações.

Na ocorrência de um evento que comprometa a geração de energia elétrica, comumente surge uma variação de frequência no sistema, diretamente proporcional à intensidade do distúrbio ocorrido. Ocorrendo uma diminuição da geração, para atender a carga, a frequência sofre uma diminuição. Em sentido oposto, quando há um corte de carga no sistema, observa-se uma tendência de crescimento da frequência. Tais alterações de frequência são sentidas por relés de frequência [\[5\]](#page-57-4) e controladores lógicos programáveis que atuam para o reestabelecimento do equilíbrio entre carga e geração.

Esquemas de rejeição de carga atuam apenas após geradores remanescentes perderem parte da sua inércia nominal e apresentarem certa variação de velocidade, o que em muitos casos acaba comprometendo a estabilidade ou provocando a necessidade de um descarte

<span id="page-15-0"></span><sup>2</sup>Faixa horário definida como maior demanda da rede, elevando o preço da energia.

adicional de carga (na maioria dos casos), para que os geradores retornem a rotação nominal e a frequência seja normalizada.

Além disto, tais sistemas baseiam-se em procedimentos em que um número fixo de cargas são desligadas, consoante prioridades previamente estabelecidas, o que pode levar a um descarte de carga superior ao necessário para o equilíbrio geração-carga.

Alternativamente, sistemas de rejeição de carga adaptativos desligam apenas o montante de carga necessário ao reestabelecimento do equilíbrio do sistema, correspondente à quantidade de potência que deixou de ser suprida. Neste esquema, torna-se necessário considerar continuamente as condições operacionais do sistema elétrico, obtidas preferencialmente por dispositivos de medição. Os resultados obtidos são armazenados em uma tabela dinâmica, que define as cargas a serem rejeitadas.

#### <span id="page-16-0"></span>1.2 Objetivos

Visando obter uma solução otimizada para o problema de rejeição de carga, este trabalho propõe a aplicação de técnicas de inteligência computacional aliadas a métodos de atuação existentes em relés (utilizando a função 81 [\[5,](#page-57-4) Tabela 1.4 e Seção 3.9]). Assim, uma perturbação na frequência elétrica da rede, bem como o desligamento inesperado de um gerador, disparam a atuação de um relé que efetuará a rejeição de cargas em etapas sucessivas. Como será visto no Capítulo [2,](#page-18-1) um atuador por frequência, cuja aplicação e funcionamento já são conhecidos e estabelecidos, ao detectar uma anomalia, fará desligamentos, buscando os elementos em uma tabela previamente obtida com a metodologia proposta, desligando-os na ordem estabelecida nesta tabela.

Cabe dizer que, na inviabilidade de se realizar testes em sistemas reais, uma simulação computacional se encarregará de fornecer dados estatísticos para avaliar o funcionamento do esquema de rejeição proposto.

### <span id="page-16-1"></span>1.3 Contribuições

Esta Dissertação propõe um tratamento alternativo aos atualmente existentes para a solução do problema de restauração da condição operativa de sistemas elétricos com geração própria, após a ocorrência da perda em uma unidade geradora ou, ainda, uma sobrecarga transitória causada pela entrada em operação de uma carga de grande porte.

Deve-se destacar que as soluções existentes para o problema em questão são bastante conhecidas e consolidadas do ponto de vista elétrico e, eventualmente, econômico, no caso das concessionárias de distribuição. Entretanto, este trabalho visa combinar aspectos distintos para fornecer uma solução diferenciada com múltiplos objetivos, aliando aspectos elétricos e operacionais, permitindo ao operador do sistema definir o quanto a decisão deve pender para um aspecto ou outro através de parâmetros de configuração do esquema proposto.

Assim, o trabalho contribui para oferecer uma variedade de soluções que reúne aspectos interessantes encontrados separadamente em outros esquemas de rejeição de carga, sem contudo perder a robustez computacional.

#### <span id="page-17-0"></span>1.4 Estrutura

Neste Capítulo foi feita uma descrição geral do problema em análise e apresentadas as contribuições deste trabalho de pesquisa. No Capítulo [2](#page-18-1) é apresentada uma revisão da literatura correlata ao tema desta Dissertação, incluindo o desenvolvimento matemático dos princípios eletromecânicos envolvidos e algumas soluções e aplicações existentes. O Capítulo [3](#page-30-0) discorrerá em detalhes sobre a solução aqui proposta e o Capítulo [4](#page-39-0) apresenta a forma utilizada para demonstração e teste desta solução. A seguir, o Capítulo [5](#page-45-0) apresenta os resultados obtidos através de simulação computacional. Finalmente, o Capítulo [6](#page-54-0) apresenta as conclusões alcançadas no trabalho de pesquisa, bem como indica sugestões para continuação e expansão desta Dissertação.

No Apêndice [A,](#page-62-0) apresenta-se a estrutura de classes do software desenvolvido e uma breve explicação da formulação computacional do simulador construído.

### <span id="page-18-1"></span>Capítulo 2

### Aspectos Básicos

A variação na frequência elétrica da rede traz enormes prejuízos, podendo causar defeitos e prejudicar o funcionamento de equipamentos, tais como, motores, transformadores e dispositivos eletrônicos. Entretanto, os geradores são os mais prejudicados. A Tabela [2.1](#page-18-0) apresenta alguns valores de referência para o tempo de subfrequência tolerado sobre geradores de potência, ressaltando que esses tempos são cumulativos ao longo de toda a vida útil do equipamento.

| Plena Carga | Frequência a Tempo Mínimo<br>Para Dano |
|-------------|----------------------------------------|
| 59, 4 $Hz$  | contínuo                               |
| 58, 8 Hz    | 90 minutos                             |
| 58, 2 $Hz$  | 10 minutos                             |
| 57,6 $Hz$   | 1 minuto                               |

<span id="page-18-0"></span>Tabela 2.1: Efeito da subfrequência sobre um gerador [Fonte: [New et al.\[6\]](#page-57-5), adaptado]

Portanto, a primeira abordagem para definir quando deve-se iniciar a rejeição de cargas é analisar o efeito dinâmico que ocorre entre as frequências elétricas e mecânicas, tanto dos geradores quanto das cargas. A Seção [2.1](#page-18-2) apresenta a influência desses efeitos e a forma de atuação subsequente.

### <span id="page-18-2"></span>2.1 Desenvolvimento Teórico

Da mecânica clássica [\[7\]](#page-57-6), a potência mecânica do gerador, em condições ideais, é dada por:

<span id="page-19-2"></span>
$$
P_m = \tau \cdot \omega \tag{2.1}
$$

Onde,

 $P_m$  é a potência mecânica de um equipamento rotativo em W (watt);

 $\tau$  é o torque mecânico no eixo em  $N \cdot m$  (newton  $\times$  metro);

 $\omega$  é a frequência angular em rad/s (radianos por segundo).

Um desequilíbrio entre geração e carga em equipamentos rotativos, em que o torque mecânico é diferente do torque elétrico, tem-se um torque de aceleração resultante, de acordo com:

$$
T_G - T_L = T_a \tag{2.2}
$$

Onde,

 $T_G$  é o torque mecânico em  $N \cdot m$ ;

 $T_L$  é o torque elétrico em  $N \cdot m$ ;

 $T_a$  é o torque de aceleração da rede em  $N \cdot m$ .

Este desequilíbrio gera uma aceleração na frequência da rede, pois o torque resultante causa uma aceleração proporcional ao momento de inércia do sistema.

<span id="page-19-1"></span>
$$
J\frac{d\omega_L}{dt} = T_a \tag{2.3}
$$

Onde,

 $J$  é o momento de inércia do sistema, em  $kg \cdot m^2$ , dado pela Equação [2.4;](#page-19-0)

 $\omega_L$  é a frequência elétrica do sistema em  $rad/s$ .

<span id="page-19-0"></span>
$$
J = \int r^2 dm \tag{2.4}
$$

Onde,

r é distância de cada ponto integrado ao eixo de rotação (raio) em m (metro);

dm é o diferencial de massa em kg (kilograma).

A Equação [2.4](#page-19-0) é uma propriedade geométrica que expressa a distribuição da massa dos rotores em torno do eixo rotativo no conjunto eletromecânico dos geradores. O momento de inércia representa, para o movimento rotativo, o mesmo que a massa representa para o movimento linear.

Entretanto, por uma questão de conveniência, será utilizado a constante de inércia H, definida na Equação [2.5,](#page-20-0) que representa o momento de inércia em pu, na base de potência do sistema.

<span id="page-20-0"></span>
$$
H = \frac{1}{2} \frac{J\omega_{0_G}^2}{VA_{base}} \tag{2.5}
$$

Assim:

<span id="page-20-1"></span>
$$
J = \frac{2H}{\omega_{0_G}^2} \cdot VA_{base} \tag{2.6}
$$

Substituindo [\(2.6\)](#page-20-1) em [\(2.3\)](#page-19-1), vem:

<span id="page-20-2"></span>
$$
\frac{H}{\pi f_0} \frac{d^2 \delta}{dt^2} = T_G - T_L = T_a \tag{2.7}
$$

Onde,

 $H$  é a constante de inércia do gerador em  $pu$ , na base do sistema;

 $f_0$  é a base de frequência do sistema em  $Hz$  (hertz);

δ é o ângulo de deslocamento elétrico em relação ao sistema mecânico, ou seja, a diferença espacial entre os ângulos dos campos magnéticos do estator e do rotor no gerador síncrono, em rad;

 $T_G$  é o torque mecânico do gerador em pu, na base do sistema;

 $T_L$  é o torque elétrico da carga em  $pu$ , na base do sistema;

 $T_a$  é o torque de aceleração da rede, em  $pu$ , na base do sistema.

A velocidade do gerador é dada por:

<span id="page-21-0"></span>
$$
\frac{d\delta}{dt} + \omega_0 = 2\pi \cdot f \tag{2.8}
$$

Onde,

 $\omega_0$  é a velocidade síncrona;

 $f$  é a frequência corrente.

Diferenciando ambos os lados da Equação [2.8](#page-21-0) em relação a t:

<span id="page-21-1"></span>
$$
\frac{d^2\delta}{dt^2} = 2\pi \frac{df}{dt} \tag{2.9}
$$

Substituindo [\(2.9\)](#page-21-1) em [\(2.7\)](#page-20-2):

<span id="page-21-2"></span>
$$
\frac{df}{dt} = \frac{(T_G - T_L)f_0}{2H} = \frac{T_a f_0}{2H}
$$
\n(2.10)

Valores positivos de T<sup>a</sup> representam uma aceleração na frequência da rede, enquanto valores negativos, o oposto. A Equação [2.10](#page-21-2) é utilizada para variações na geração com carga constante.

O modelo apresentado na Equação [2.7](#page-20-2) não inclui fatores de atrito. Para tanto, [Kun](#page-57-7)[dur, Balu e Lauby](#page-57-7) [\[8\]](#page-57-7) apresentam uma atualização deste, conforme Equação [2.11,](#page-21-3) em que adiciona-se um fator proporcional à velocidade angular.

<span id="page-21-3"></span>
$$
2H\frac{d^2\delta}{dt^2} = T_a - D_L \frac{d\omega}{dt}
$$
\n(2.11)

Onde,

 $D_L$  é um fator de amortecimento, uma função da composição das cargas do sistema.

Já a variação na potência da carga em função da mudança de frequência é, de acordo com [New et al.\[6\]](#page-57-5), dada por:

$$
P_L = k \cdot f^{D_L} \tag{2.12}
$$

Onde,

 $P_L$ é a potência da carga em $pu;$ 

 $k$  é constante;

 $f$  é a frequência;

 $D_L$  é o fator de amortecimento, uma função da carga.

Como os valores de f estão em pu, a Equação [2.1](#page-19-2) permite reescrever o torque da carga  $(T_L)$  como a potência dividida pela frequência<sup>[1](#page-22-0)</sup>. Assim:

$$
T_L = \frac{P_L}{f} = \frac{k \cdot f^{D_L}}{f} = k \cdot f^{D_L - 1}
$$
\n(2.13)

Os passos abaixo permitem obter o torque da carga para pequenas mudanças de frequência (em pu):

$$
T_L = k \cdot f^{D_L - 1}
$$

$$
\frac{dT_L}{df} = (D_L - 1) k \cdot f^{D_L - 2}
$$

$$
\Delta T_L = (D_L - 1) k \cdot f^{D_L - 2} \Delta f
$$

$$
T_L + \Delta T_L = k \cdot f^{D_L - 1} + (D_L - 1) k \cdot f^{D_L - 2} \Delta f
$$

Fazendo-se  $k \cdot f^{D_L-1} = T_{L_o}$ :

<span id="page-22-1"></span>
$$
T_L = T_{L_o} \left[ 1 + (D_L - 1) f' \right] \tag{2.14}
$$

Onde,

 $f' = \frac{\Delta f}{f}$  $\frac{\Delta f}{f}$  é a mudança na frequência em  $pu;$ 

 $T_{L_o}$  é o torque inicial em  $pu$ .

<span id="page-22-0"></span><sup>1</sup>Lembrando que:  $\omega_{pu} = \frac{\omega}{\omega_o} = \frac{2\pi f}{2\pi f_o} = \frac{f}{f_o} = f_{pu}$ 

Para o gerador, ainda de acordo com [New et al.\[6\]](#page-57-5), obtém-se a seguinte equação de torque:

$$
T_G = \frac{k}{f} = k \cdot f^{-1}
$$
 (2.15)

Analogamente, para pequenas variações de frequência:

<span id="page-23-0"></span>
$$
T_G = T_{G_o} \left( 1 - f' \right) \tag{2.16}
$$

Onde,

 $f'$  é a variação de frequência em  $pu;$ 

 $T_{G_o}$  é o torque inicial do gerador em  $pu;$ 

 $T_G$  é o torque do gerador em pu após a mudança.

Substituindo [\(2.16\)](#page-23-0) e [\(2.14\)](#page-22-1) em [\(2.10\)](#page-21-2) e fazendo-se  $D_T = T_{G_o} + (D_L - 1) T_{L_o}$ :

<span id="page-23-2"></span>
$$
2H\frac{df'}{dt} + D_Tf' = T_a \tag{2.17}
$$

A solução desta equação diferencial é:

<span id="page-23-1"></span>
$$
\Delta \omega = f' = \frac{T_a}{D_T} \left( 1 - e^{-\frac{D_T}{2H}t} \right) \tag{2.18}
$$

Onde,

 $f'$  é a mudança de frequência em  $pu \ (\Delta \omega);$ 

 $T_a$  é o torque de aceleração da rede em pu na base da geração remanescente;

H é a constante de inércia em pu da geração remanescente na base desta.

A interpretação da Equação [2.18,](#page-23-1) que foi desenvolvida e aplicada por [New et al.\[6\]](#page-57-5), implica em uma maneira de calcular numericamente o efeito imediato sobre a frequência da rede quando se perde parte da geração. Ao mesmo tempo, ela também fornece um método de avaliar o efeito da resposta ao reduzir carga. Vê-se, na Seção [2.2.1,](#page-25-2) como esse resultado pode ser aplicado na construção de modelos para rejeição automática de carga.

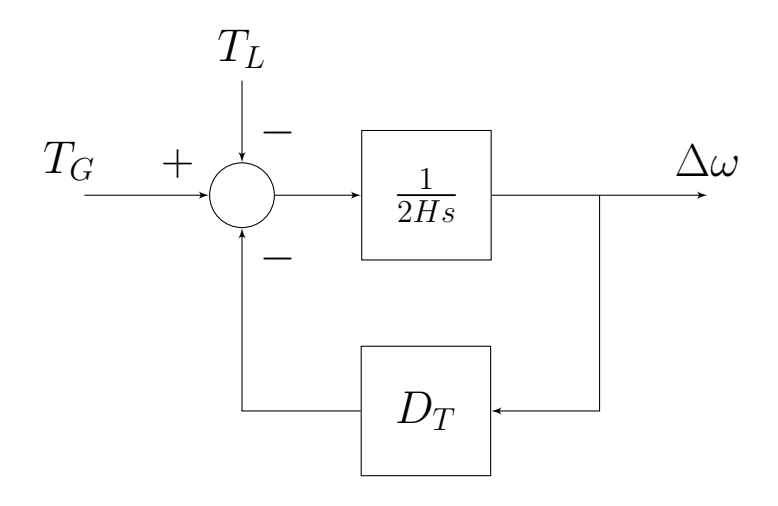

<span id="page-24-0"></span>Figura 2.1: Diagrama de Blocos da Malha de Frequência [Fonte: Dedução]

A malha de controle que apresenta o modelo da Equação [2.17](#page-23-2) está representada nas Figuras [2.1](#page-24-0) e [2.2.](#page-24-1) A Tabela [2.2](#page-24-2) apresenta valores típicos para a constante de inércia H em pu na base própria para diversos tipos de geradores.

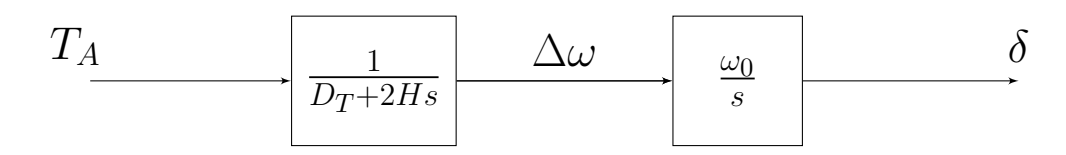

<span id="page-24-1"></span>Figura 2.2: Diagrama de Blocos da Malha de Frequência Simplificado [Fonte: [Kundur,](#page-57-7) [Balu e Lauby\[8\]](#page-57-7), adaptado]

Complementando o desenvolvimento apresentado anteriormente, bem como os valores da Tabela [2.2,](#page-24-2) [Ameli, Moslehpour e Rahimikhoshmakani\[9\]](#page-58-0) apresentam um estudo da influência de cada um dos parâmetros sobre as equações de frequência. Esses valores serão utilizados no presente estudo para simular o comportamento dinâmico do sistema proposto.

Tabela 2.2: Valores Típicos de Constante de Inércia para Geradores Térmicos e Hidráulicos [Fonte: [Kundur, Balu e Lauby\[8\]](#page-57-7), em tradução livre]

<span id="page-24-2"></span>

| Tipo de Unidade Geradora            | H               |
|-------------------------------------|-----------------|
| Unidade Térmica                     |                 |
| (a) $3.600$ rpm $(2 \text{ pólos})$ | $2, 5$ a $6, 0$ |
| (b) $1.800$ rpm $(4 \text{ pólos})$ | $4,0$ a $10,0$  |
| Unidade Hidráulica                  | $2,0$ a $4,0$   |

#### <span id="page-25-1"></span>2.2 Soluções Existentes

#### <span id="page-25-2"></span>2.2.1 UFLS – Sistemas Baseados em Sub-Frequência

O valor de ∆ω fornecido na Equação [2.18](#page-23-1) juntamente aos valores de referência fornecidos na Tabela [2.1,](#page-18-0) permite a construção de dispositivos de rejeição de carga baseados em subfrequência, tipo UFLS (Under Frequency Load Shedding). Esses dispositivos têm em seu favor a vantagem de disporem do mesmo valor de referência medido em quaisquer pontos da rede, sendo especialmente vantajosos para redes de grande porte e, principalmente, com geração distribuída [\[10\]](#page-58-1). A variação na frequência, expressa por  $\Delta\omega$ , serve de gatilho para uma primeira etapa de desligamentos e, em seguida, é realizada uma reavaliação da tendência de comportamento da frequência, repetindo até que esta comece a recuperarse. [New et al.\[6\]](#page-57-5) recomenda configurar no mínimo três e no máximo cinco etapas de desligamento, através de um processo iterativo.

O diagrama de blocos na Figura [2.3](#page-25-0) apresenta um sistema de controle UFLS baseado na Equação [2.18](#page-23-1) para plantas termelétricas a vapor. Este modelo <sup>[2](#page-25-3)</sup> acrescenta a reação da aceleração das turbinas na malha de controle e demonstra uma forma de incluir os efeitos da rejeição de cargas diretamente na malha.

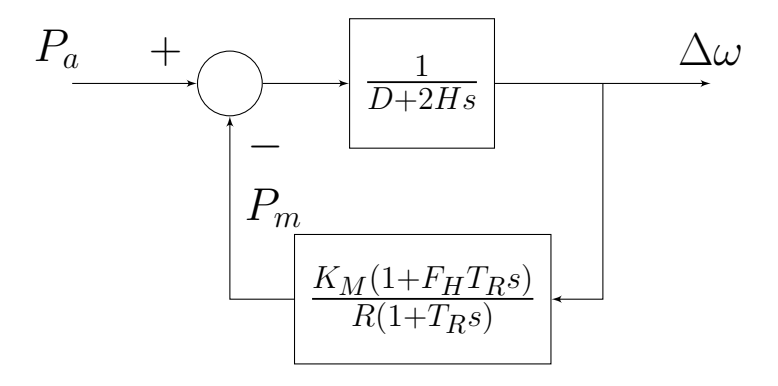

<span id="page-25-0"></span>Figura 2.3: UFLS [Fonte: [\(Anderson e Mirheydar\[11\]](#page-58-2), [1990](#page-58-2) apud [Ameli, Moslehpour e](#page-58-0) [Rahimikhoshmakani\[9\]](#page-58-0), [2006\)](#page-58-0)]

Onde,

 $K_M$  é o ganho da malha de controle da frequência;

 $F_H$  é a potência das turbinas;

<span id="page-25-3"></span><sup>2</sup>Este modelo foi proposto originalmente por [Anderson e Mirheydar\[11\]](#page-58-2) e serve apenas para ilustrar, pois considera um cenário de geração com predominância de turbinas a vapor, que não é o caso das redes estudadas aqui, que têm predominância de turbinas a gás e motores a diesel.

 $T_R$  é a constante de tempo de reaquecimento;

 $P_m$  é a potência mecânica da turbina;

 $P_a$  é a potência de aceleração.

#### <span id="page-26-0"></span>2.2.2 UVLS – Sistemas Baseados em Sub-Tensão

A alternativa clássica aos modelos baseados na sub-freqência, UFLS, é a utilização de modelos UVLS (Under Voltage Load Shedding), baseados na sub-tensão [\[12\]](#page-58-3). Esses últimos apresentam algumas desvantagens como, por exemplo, a facilidade de controlar a tensão através dos taps de transformadores que dificulta a avaliação ou, ainda, o fato da rede poder apresentar valores de tensão variados em pontos distintos. Estes modelos não serão detalhados aqui, entretanto, cabe mencionar que há modelos híbridos para trabalhar tanto com sub-tensão quanto sub-frequência em sistemas distribuídos [\[13,](#page-58-4) [14\]](#page-58-5).

[Yu et al.\[15\]](#page-58-6) propuseram um modelo preditivo baseado em UVLS, onde, utilizando a matriz jacobiana [\[16,](#page-58-7) [17\]](#page-58-8) do fluxo de potência da rede, buscam valores próximos de um valor mínimo para definir a barra como potencialmente em risco e, assim, escolher onde disparar o algoritmo de rejeição de carga.

Os modelos clássicos apresentados aqui ajudam a resolver o problema de estabilidade elétrica frente ao cenário de contingência de perda de geração, estimando a quantidade de carga a ser desligada, mas não resolvem outra questão: quais cargas devem ser desligadas? É neste ponto que as soluções começam a divergir.

A solução clássica adotada na indústria, a exemplo das instalações das plantas de facilidades elétricas nas plataformas de petróleo construídas até os anos 2000 (ao menos no Brasil), consiste em uma tabela fixa, determinada pelo engenheiro responsável do sistema, ficando a disposição dos operadores para consulta (e modificação, mediante autorização prévia). Embora esse modelo ofereça um excelente ganho de velocidade, está longe de ser otimizado, pois ignora particularidades e, principalmente, mudanças dinâmicas que surgem em tempo real na operação. Esta limitação abriu espaço para o desenvolvimento dos modelos ILS (Intelligent Load Shedding), nome dado aos Sistemas Inteligentes de Rejeição de Cargas, como ilustrado na Figuar [2.4.](#page-27-0)

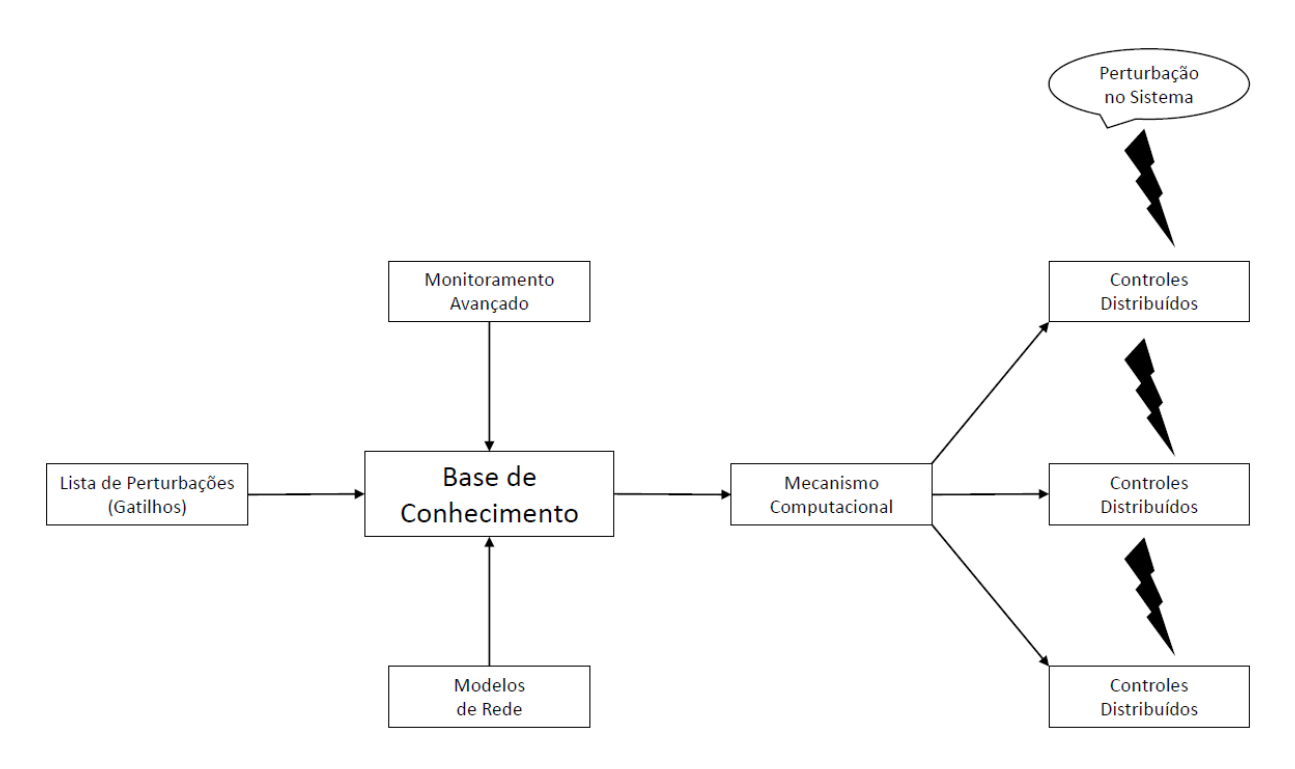

<span id="page-27-0"></span>Figura 2.4: ILS [Fonte: [Shokooh et al.\[18\]](#page-59-0), adaptado]

#### <span id="page-27-1"></span>2.2.3 ILS – Sistemas Inteligentes

Há diversos tipos de modelos ILS; alguns determinísticos, que utilizam ranqueamento [\[19,](#page-59-1) [20\]](#page-59-2); outros baseados em algoritmos de minimização de custos (ou maximização de benefícios), como algoritmos genéticos; há os que se baseiam em Lógica Fuzzy; e, ainda, as ANN (Artificial Neural Network ), que são as Redes Neurais Artificiais [\[21,](#page-59-3) [22\]](#page-59-4). O objetivo destes modelos [\[23\]](#page-59-5) é agregar a experiência do engenheiro que projeta o sistema, de forma a otimizar a decisão tomada. Assim, o que a maioria dos modelos ILS têm em comum é a utilização de índices de ranqueamento, pesos, ou, em inglês, weights. Esses índices são definidos pelo projetista do sistema em lugar da tabela estática, geralmente dentro de uma escala de valores definida, sendo, por exemplo, números inteiros entre 0 e 10.

Em [\[24\]](#page-59-6), encontra-se um modelo determinístico que utiliza fatores combinados e classificação direta. Assim, em vez de definir pesos atribuídos às cargas definindo a importância geral, eram atribuídos pesos por cenários e esses ficavam disponíveis ao operador para serem escolhidos durante a operação, gerando a flexibilidade de escolher a prioridade por sistema dentro da planta industrial. Em uma aplicação mais generalizada, poderia ser definido em termos de área física de distrubuição em vez de sistema. Estes índices são combinados a outros métodos dentro do algoritmo adotado para gerar uma classificação final, que pode variar de acordo com o cenário ou, ainda, a subestação onde o ILS será

disparado. Esta classificação era aplicada a um modelo matemático que combinava outros fatores, sendo o principal, a potência elétrica medida em tempo real. Entretanto, as limitações que ele possui e por conta de avanços nos recursos computacionais disponíveis, houve a reformulação completa desta filosofia.

#### <span id="page-28-0"></span>2.3 Implementações

O Governo brasileiro, através da [ANEEL,](#page-59-7) estabeleceu o ERAC (Esquema Regional de Alívio de Carga por Sub-Frequência), definindo como:

"Sistema de proteção que, por meio do desligamento automático e escalonado de blocos de carga, utilizando relés de frequência, minimiza os efeitos de subfrequência decorrentes de perda de grandes blocos de geração." [\[25,](#page-59-7) p. 156]

A partir da definição do ERAC, coube ao [ONS\[26\]](#page-59-8) sua regulamentação e implementação. Este define os ajustes do ERAC por região ou área elétrica, fornecendo tabelas com valores para cada uma por faixa de frequência, incluindo bancos de capacitores em subestações. Há duas formas definidas para atuação do ERAC: valor absoluto e queda acentuada na frequência. O [ONS](#page-59-8) [\[26,](#page-59-8) item 2.1.3] define ainda o tempo de atuação para disparo do estágio, sendo cinco estágios para cada tabela de atuação. Este tempo está definido como nove ciclos elétricos (150ms), sendo três para detecção e seis para abertura dos disjuntores. Assim, dependendo da velocidade da queda de frequência, do valor que esta atinja e da área de operação onde ocorra, uma etapa de rejeição de cargas é disparada para o percentual de carga correspondente nas tabelas encontradas em [\[26\]](#page-59-8).

Apesar do modelo consolidado no Brasil, diversos estudos ainda estão em curso buscando novas metodologias. Por exemplo, [Li, Fan e Wu\[27\]](#page-59-9) estudaram a influência das características das cargas, como motores síncronos ou impedância fixa, e apresentaram seus efeitos sobre a frequência em cenários de sub-tensão, utilizando simulação para realizar um estudo de caso da rede elétrica da cidade de Beijing, no norte da China.

Já [Kucuk\[28\]](#page-60-0) modela um sistema industrial, realizando estudo de caso considerando uma refinaria de petróleo. [Kucuk](#page-60-0) estuda os efeitos do aumento na demanda dos geradores visando aliviar a carga para prevenir uma possível sobrecarga. Este caso é interessante, pois as refinarias têm muito em comum com plataformas de produção, embora a grande diferença seja a conexão ao sistema de transmissão que as refinarias geralmente dispõem.

Entretanto, as características das plantas industriais, em oposição às instalações comerciais ou sistemas urbanos de distribuição, têm como cargas majoritárias motores de grande porte. Assim, [Ye et al.\[29\]](#page-60-1) comparam o efeito de descartar motores em comparação à mesma quantidade de outros tipos de carga, demonstrando que descartar motores primeiro oferece uma vantagem maior na recuperação, tanto da tensão quanto da frequência da rede.

Além dos efeitos elétricos, há ainda um efeito econômico no desligamento. Neste trabalho, como o foco está nos sistemas isolados, a questão econômica resume-se ao custo de parada dos equipamentos e da sua produção relativa. Entretanto, em sistemas de transmissão, distribuição e comercialização de energia, há o valor da própria energia não entregue. Assim, [Tikdari et al.\[30\]](#page-60-2) realizaram um estudo onde contabilizaram, junto a outras restrições, o custo marginal da energia. Tal linha de raciocínio também foi seguida por [Paul et al.\[31\]](#page-60-3).

Outro aspecto a ser considerado nos sistemas ILS é a velocidade em que as soluções são computadas. Em outras palavras, há a necessidade de adequar os algoritmos e limitações de hardware existentes à velocidade requerida para a atuação. Aliás, este tem sido o real motivo para as redes de grande porte utilizarem os relés de atuação com tabelas estáticas. Os modelos puramente classificadores, como o que foi proposto em [\[24\]](#page-59-6), trazem consigo a vantagem de ter seus cálculos computados offline, de forma que, na necessidade de atuação, os resultados já estejam disponíveis. Face a esta limitação, [Wester et al.\[32\]](#page-60-4) propuseram um esquema de atuação rápida baseado em medições de campo, avaliando o balanço entre geração e carga em tempo real.

### <span id="page-30-0"></span>Capítulo 3

### Metodologia

Visando determinar um critério para seleção das cargas a serem descartadas que atenda aos requisitos de velocidade (estando disponível sempre que houver necessidade de atuação do relé), praticidade (visando otimizar a escolha das cargas para preservar as mais importantes) na forma dinâmica e adaptativa (buscando retirar o menor número possível de cargas, minimizando os impactos sobre a rede), o modelo adotado neste trabalho baseia-se em meta-heurística, tendo como filosofia a atuação preditiva.

A atuação do sistema de rejeição seguirá a metodologia UFLS, conforme apresentada por [Ameli, Moslehpour e Rahimikhoshmakani\[9\]](#page-58-0), sendo a mesma adotada no Sistema Elétrico Brasileiro [\[25\]](#page-59-7). Um ajuste em cinco etapas será utilizado, podendo se utilizar menos etapas conforme a implementação. Assim, a tabela de rejeição conterá cinco blocos de cargas, sendo um para cada etapa, para atuação em cascata, conforme haja necessidade.

A partir da definição precedente, dada a etapa de desligamento, a entrada do algoritmo que efetuará a ordenação de cargas para gerar sua respectiva tabela receberá como entrada o ajuste de potência de cada etapa e as cargas em operação com suas respectivas demandas e pesos de operação. Como valores de ajuste (set points), este contará com os critérios de operação e seus respectivos pesos globais e individuais, conforme será detalhado mais adiante na Subeção [3.2.4.](#page-37-0) Utilizando esta entrada e estes ajustes, um algoritmo de busca meta-heurística fará sucessivas permutações visando otimizar a tabela. Após um intervalo de tempo definido, o sistema atualizará as leituras de campo, encerrando a busca para os parâmetros atuais e iniciando uma nova a partir dos valores recebidos.

O critério de otimização é uma função lógica que constitui a proposta deste trabalho, a qual chamaremos de Função Objetivo<sup>[1](#page-30-1)</sup>, estando na Seção [3.2.](#page-33-0)

<span id="page-30-1"></span><sup>1</sup>Ou Função de Custo

#### <span id="page-31-0"></span>3.1 Meta-Heurística de Busca

A busca que será realizada aqui assemelha-se ao problema do Caixeiro Viajante [\[33\]](#page-60-5) que consiste em, dada uma lista de cidades e uma matriz com os custos de deslocamento entre elas, encontrar a ordem em que um caixeiro viajante consegue percorrer todas as cidades sem repetição, ao menor custo. No problema original, o último ponto é igual ao primeiro, pois o caixeiro retorna ao ponto de origem. Já no problema das cargas, não há nenhuma repetição. Portanto, quaisquer métodos de busca que possam resolver este problema clássico podem ser adotados aqui, sendo a escolha influenciada mais pelo tempo de convergência para um ótimo local do que para uma solução exaustiva. Neste trabalho será adotado o método VND – Variable Neighborhood Descent [\[34,](#page-60-6) [35\]](#page-60-7), por oferecer rápida convergência para aplicação em tempo real, caracterizado pela Equação [3.1,](#page-31-1) cuja solução alcança-se através do Algoritmo [1.](#page-32-0)

<span id="page-31-1"></span>
$$
min\{f(x) | x \in \mathcal{X}, \mathcal{X} \subseteq \mathcal{S}\}
$$
\n
$$
(3.1)
$$

Onde,

x é uma solução buscada (avaliada);

 $f(x)$  é a função de custo ou função objetivo;

- $\mathcal{X}$  é o espaço de busca (soluções avaliáveis);
- S é o espaço total de soluções possíveis.

Para utilizar o VND, portanto, deve-se escolher estruturas de vizinhança de ordens sucessivas e alternar laços de busca com a menor vizinhança no laço mais interno. Assim, o primeiro passo é definir as estruturas de vizinhança.

A vizinhança de primeira ordem,  $\mathcal{N}_1$ , será definida como a troca entre elementos com índices i e j limitados a n, ou seja, uma alteração na ordem de duas cargas destinadas ao desligamento. Isso permite ao termo da função de custo que irá tratar da prioridade na ordenação encontrar uma ordem mais adequada para um conjunto de n cargas, pois se a frequência equilibrar-se antes da última carga no conjunto ser descartada, convém que a carga preservada seja a mais importante. Trata-se de uma otimização do conjunto já encontrado. O melhor resultado obtido será considerado um mínimo local.

<span id="page-32-0"></span>Algoritmo 1 VND – Variable Neighborhood Descent [Fonte: [Hansen et al.\[35\]](#page-60-7), Figura 6.1, adaptado]

```
Início
Seleciona o conjunto de estruturas de vizinhança \mathcal{N}_k, para k = 1, \ldots, k_{max}, que será
utilizado na busca
Encontra uma solução inicial x
Escolhe uma condição de parada
enquanto Condição de parada não satisfeita faça
  k \leftarrow 1enquanto k \neq k_{max} faça
     Gera um ponto x' aleatoriamente a partir da k - esima vizinhança de x (x \in\mathcal{N}_{k}(x)\operatorname{se} f(x') < f(x) \operatorname{ent\tilde{a}o}x \leftarrow x'k \leftarrow 1senão
        k \leftarrow k + 1fim se
  fim enquanto
fim enquanto
```
A vizinhança de segunda ordem,  $\mathcal{N}_2$ , será definida como a troca entre uma carga de índice i limitado a n e índice j superior a n. Na prática, trata-se de uma troca entre um elemento que seria descartado por outro que se manteria. Na prática, isso significa migrar de uma vizinhança para outra em busca de um novo mínimo local.

Uma vizinhança de terceira ordem,  $\mathcal{N}_3$ , seria a troca entre dois elementos de índices maiores que n. Entretanto, trocar a ordem de duas cargas fora do conjunto a ser desligado não faz sentido e, portanto, não será definido.

Uma alternativa ao VND é o Iterated Local Search [\[36\]](#page-60-8). A implementação deste método requer uma perturbação quando a solução não apresenta mais melhoria com a variação das vizinhanças locais. O objetivo desta perturbação é fugir de valores mínimos locais, procurando uma região mais distante, fora das estruturas de vizinhança, que pode conter um mínimo local mais vantajoso. Esta perturbação será definida como uma inversão total na ordem das cargas na melhor solução encontrada<sup>[2](#page-32-1)</sup>.

Sempre que uma solução resultar em um custo inferior ao melhor custo obtido, este será atualizado e a busca será reiniciada utilizando este novo resultado como solução inicial, ou seja, a busca retorna ao espaço da vizinhança  $\mathcal{N}_1$ , conforme o Algoritmo [1.](#page-32-0)

<span id="page-32-1"></span> ${}^{2}$ Embora esta perturbação seja parte do algoritmo **ILS**, ela não foi implementada neste trabalho, sendo utilizado, portanto, o VND apenas. Ela está apresentada aqui como uma implementação alternativa para melhoria em trabalhos futuros.

Como existe uma inércia no sistema em operação normal, a cada nova leitura, no caso de não haver mudança topológica ou entrada e saída de elementos da rede, a solução da busca anterior será utilizada como ponto de partida (solução inicial) para a busca seguinte. Entretanto, cada vez que uma carga entra ou sai de operação, esta mudança altera a topologia da rede. Assim, havendo mudança na topologia, o vetor de soluçõoes que contém as cargas ativas, constituindo o espaço de busca, altera seu comprimento, fazendo com que o Algoritmo [1](#page-32-0) necessite ser reiniciado. Esta característica aparece nos resultados, já que, em cada novo início, o resultado converge de forma mais rápida, com uma tendência a se estabilizar em torno de uma solução. A Seção [5.4](#page-51-1) apresentará em detalhes como isso ocorre na prática.

A forma final do esquema adotado neste trabalho está apresentada no Algoritmo [2,](#page-33-1) que apresenta as etapas gerais da metodologia proposta, e a busca com a meta-heurística adotada, no Algoritmo [3.](#page-34-0)

<span id="page-33-1"></span>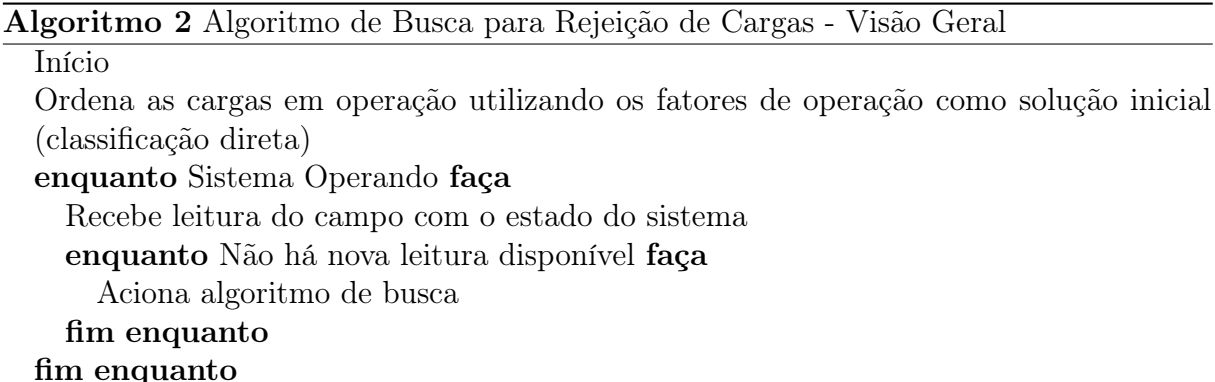

### <span id="page-33-0"></span>3.2 Função Objetivo

Como mencionado anteriormente, esta função representa efetivamente a contribuição deste trabalho no sentido de propor uma solução para o problema de Rejeição de Cargas. Diversos trabalhos, conforme indicado no Capítulo [2,](#page-18-1) utilizam sistema ILS, muitos dos quais se baseiam em critérios de busca ou ordenação. O que os diferencia é, justamente, o critério utilizado nesta busca. Assim, a Equação [3.2](#page-33-2) será o critério adotado aqui.

<span id="page-33-2"></span>
$$
\mathcal{F}(x,P) = \sum_{i=1}^{4} C_i \times f_i(x,P)
$$
\n(3.2)

Onde,

<span id="page-34-0"></span>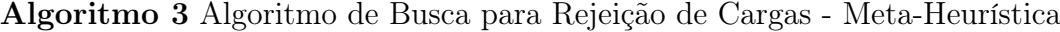

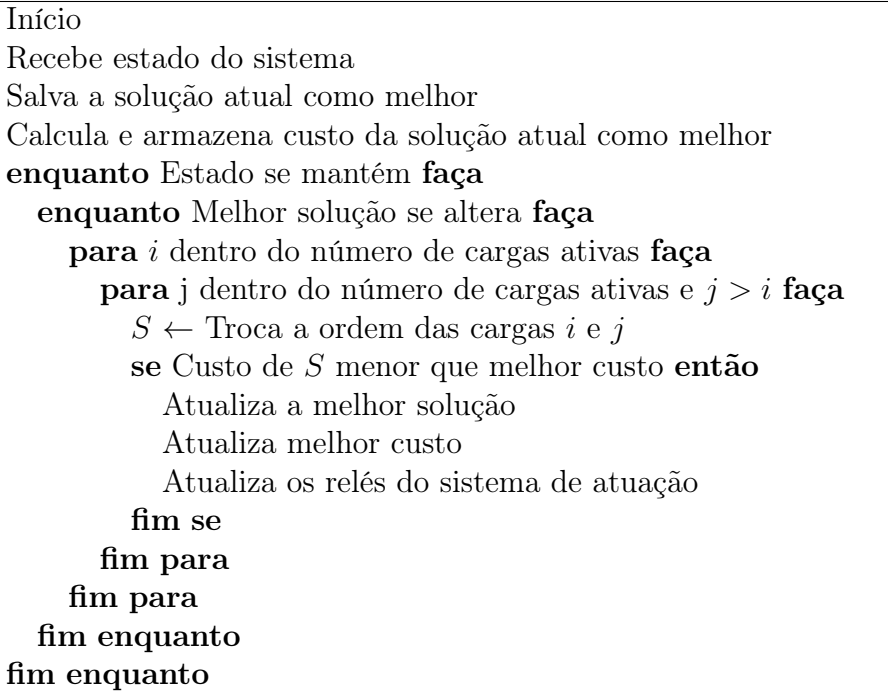

x é uma solução que consiste em uma lista de valores contendo os índices das cargas do sistema em uma ordem particular;

P é a potência para descartar no bloco;

 $f_1(x, P)$  é a penalidade por diferença de potência retirada;

 $f_2(x, P)$  é a penalidade por número de cargas retiradas;

 $f_{3}\left(x,P\right)$ é a aplicação dos critérios de importância para a operação;

 $f_4(x, P)$  é o efeito de ordenação das cargas retiradas;

 $C_i$ é o fator de ponderação de  $f_i\left(x,P\right)$ no somatório.

As cinco etapas de desligamento configuradas atuam sucessivamente, mas não necessariamente até a última. Assim, se, por exemplo, a primeira etapa contemplar 10% da carga, e a segunda, 15%, ao atuar o primeiro bloco, se a frequência começar a recuperarse, o segundo bloco não chegará a atuar, caso contrário, será descartado um montante de 15% aplicado sobre os 90% que restaram na primeira etapa ou seja, 13, 5% do montante inicial. Embora cada etapa atue de forma independente, cada bloco depende da definição do bloco anterior, já que as cargas que compõem um bloco não podem ser contempladas no bloco seguinte. Essa dependência pode ser um problema, pois cada etapa precisa ser

definida para começar a busca seguinte. Para contornar esta dependência, será utilizado um artifício lógico. Dada uma classificação de cargas, as primeiras serão alocadas para o primeiro bloco até que se tenha os 15% ajustados, as seguintes serão alocadas para o segundo bloco até atingir o montante de 13, 5% calculado para o ajuste de 15%, e assim sucessivamente até o quinto bloco. Para equilibrar a classificação dos blocos e evitar que o último bloco que tem menor probabilidade de atuação seja avaliado com o mesmo peso do primeiro que deverá necessariamente atuar, o custo total será uma soma ponderada do custo dos blocos, com fator unitário para o primeiro bloco e descréscimo de 0, 2 para cada bloco posterior, conforme consta na Equação [3.3.](#page-35-1)

<span id="page-35-1"></span>
$$
f(x) = \sum_{j=1}^{5} \sum_{i=1}^{4} (1, 2 - 0, 2 \times j) \times C_i \times f_i(x, P_j)
$$
 (3.3)

#### <span id="page-35-0"></span>3.2.1 Propagação de Efeitos

A função de custo retorna, virtualmente, dois valores, pois uma informação obtida na Equação [3.4](#page-35-2) deve ser levada adiante junto com o custo da solução: o valor de n que apresenta o menor custo, ou seja, a quantidade de cargas descartada numa solução particular. Esta consideração torna-se importante, pois causa uma diferença conceitual entre permutar elementos inclusos no conjunto de cargas que serão descartadas e elementos não inclusos. Conforme veremos, isso nos permite definir as vizinhanças de forma menos habitual.

<span id="page-35-2"></span>
$$
f_0(x, P) = \vec{\Pi} \tag{3.4}
$$

A função estabelecida na Equação [3.4](#page-35-2) é puramente lógica e, embora não entre no somatório diretamente, norteia os três primeiros termos deste. Ela utiliza a matriz de correlação ou propagação. Esta matriz é binária, e cada linha corresponde a uma carga indica se o seu desligamento também ocasiona o desligamento da carga correspondente à coluna. Assim, a linha que corresponde a um painel, por exemplo, terá todas as colunas correspondentes as suas cargas com valor  $True$  (ou seja, 1). Analogamente, todos os valores na diagonal principal serão verdadeiros.

A saída desta função será um vetor, também binário (booleano), cujo número de elementos verdadeiros será o total de cargas desligadas e a posição destes corresponde a quais são estas.
Seu cálculo consiste unicamente em uma operação ou entre os vetores formados pelas n primeiras linhas da matriz de correlação.

### <span id="page-36-0"></span>3.2.2 Diferença de Potência

$$
f_1(x,P) = \frac{1}{e^2} \frac{\left(P - \left\langle \vec{P_x}, \vec{\Pi} \right\rangle\right)^2}{P^2}
$$
\n(3.5)

Onde,

P é o valor (escalar) de referência para a carga a ser retirada na etapa de desligamento. É possível que seja necessário somar uma unidade no denominador para evitar uma possível divisão por 0 caso se trabalhe com inteiros, mas a exclusão direta da busca para o caso de uma geração nula é mais eficiente;

 $\vec{P_x}$  é o vetor contendo os valores de potência das cargas cargas em x;

 $\vec{\Pi}$  é o vetor calculado em  $f_0(x, P);$ 

A operação  $\left\langle \vec{P_x}, \vec{\Pi} \right\rangle$  é o produto interno entre os vetores.

e é a tolerância para aplicação da penalidade. Este valor foi ajustado em 1% nas simulações.

Para realizar este cálculo, é utilizada uma matriz binária contendo a correlação entre as cargas. Esta matriz tem a hierarquia referente à topologia da rede, bem como fatores físicos adicionais que são monitorados. Esta parte do modelo considerando as correlações não topológicas não será simulada, apenas conceituada e integra sugestão para trabalhos futuros.

### 3.2.3 Abrangência

$$
f_2(x,P) = \frac{k}{N} \tag{3.6}
$$

Onde,

 $k \in \infty$  total de unidades de carga descartadas em x, considerando os reflexos correspondentes; representa o número de elementos não nulos em  $\vec{\Pi}$ , que é um vetor binário. Portanto,  $k = \langle \vec{\Pi}, \vec{\Pi} \rangle;$ 

 $N$  é o número de elementos em  $x$ .

### <span id="page-37-1"></span>3.2.4 Critérios de Operação

<span id="page-37-0"></span>
$$
f_3(x, P) = diag\left\{ \vec{\Pi} \times \vec{crit}^T \right\}
$$
 (3.7)

Onde,

$$
\vec{crit} = \left(\frac{\sum_{\vec{crit}_j}^{c\vec{ri}_j} p_i \times \vec{crit}_i}{j}\right);
$$

 $p_i$  é o fator de ponderação do  $i - e^{sim}$  critério;

 $c\vec{r}$ it<sub>i</sub> é o i – esimo critério.

Este termo representa a inclusão dos critérios de prioridade definidos pelo operador do sistema. Assim, uma lista predefinida pelo projetista (que pode ser flexibilizada) dispõe de uma série de critérios como, por exemplo, o painel que alimenta uma área física específica ou um equipamento, colocando a importância das demais cargas no atendimento à esta área, ou, ainda, critérios como segurança. A combinação ponderada desses fatores permite que critérios secundários possam servir como critério de desempate entre equipamentos equivalentes. Assim, duas bombas com características iguais operando em paralelo no mesmo sistema, ao serem classificadas, a que apresentar maior probabilidade de falha mecânica pode ser desligada primeiro, aumentando as chances de preservação do restante do sistema.

### 3.2.5 Ordenação

$$
f_4(x, P) = \sum_{i=1}^{N} (N - i) \times crit_{x_i}
$$
 (3.8)

Onde,

 $\bullet \;\; crit_{x_i}$ é o valor do critério de operação da carga na posição  $i$ em  $x.$ 

A influência deste termo deve ser a menor possível, servindo apenas como critério de desempate. Considerando a atuação por etapas, há a possibilidade de não ocorrer a rejeição de todas as cargas previstas na tabela, de forma que as últimas possam ser preservadas. Portanto, há interesse em que cargas menos prioritárias sejam descartadas primeiro. Este termo aplica uma ponderação a mais aos critérios do termo anterior em função da ordem que cada elemento ocupa na tabela, gerando uma penalidade extra. Assim, um peso maior ter seu valor aumentado no início da tabela.

### 3.2.6 Função Objetivo Completa

<span id="page-38-0"></span>
$$
f(x) = \sum_{j=1}^{5} (1, 2 - 0, 2 \times j) \times \begin{cases} C_1 \times \frac{1}{e^2} \frac{\left(P_j - \left\langle P_x, \Pi'_j \right\rangle\right)^2}{P_j^2} & + \\ C_2 \times \frac{k_j}{N} & + \\ C_3 \times diag\left\{\Pi'_j \times c\vec{r}it^T\right\} & + \\ C_4 \times \sum_{i=1}^{N} (N - i) \times crit_{x_i} \end{cases}
$$
(3.9)

A Equação [3.9](#page-38-0) é a forma final da Função Objetivo, considerando os termos definidos acima.

### 3.3 Solução Inicial

Ao modificar a topologia da rede, através da abertura ou fechamento de disjuntores ou chaves seccionadoras, ou seja, ao ligar ou desligar uma carga ou painel, um novo cenário é gerado. Para fornecer uma solução inicial de boa qualidade, utiliza-se a classificação direta, utilizando como índice para tal os critérios de operação  $(crit)$  da Equação [3.7.](#page-37-0) Esta classificação servirá como solução inicial para a etapa de busca, devendo, então, ser otimizada.

# <span id="page-39-0"></span>Capítulo 4

## Simulador Para Rejeição de Carga

Para demonstrar a efetividade do esquema para rejeição de cargas proposto neste trabalho, foi construído um simulador digital de sistemas em tempo real, cujas telas de ingresso encontram-se nas Figuras [4.1](#page-41-0) a [4.7.](#page-44-0) Detalhes do software desenvolvido estão no Apêndice [A.](#page-62-0) Trata-se de um simulador que fornece uma GUI (Graphical User Interface) que permite ao usuário montar sua própria rede de testes.

A Figura [4.4](#page-43-0) apresenta a tela do simulador que contém o painel elétrico principal, onde os geradores estão situados. As Figuras [4.5](#page-43-1) e [4.6](#page-44-1) apresentam telas com cargas que representam painéis de distribuição, enquanto a Figura [4.7](#page-44-0) apresenta cargas que representam alguns motores elétricos das bombas industriais. Para ajustar o funcionamento, vê-se, na Figura [4.2,](#page-42-0) a interface para ajustar os parâmetros da função objetivo, e na Figura [4.3,](#page-42-1) as configurações do sistema de rejeição automática de cargas, incluindo também o intervalo de atualização das leituras. Esse tempo define o tempo máximo disponível para cada ciclo de buscas e, durante uma simulação, ao ser aumentado, permite verificar o desempenho equivalente de um computador com maior capacidade de cálculo.

Utilizando a rede configurada pelo usuário, o software simula um comportamento dinâmico para a rede, variando aleatoriamente o valor das cargas e distribuindo a demanda pelos geradores ligados ao barramento principal. Na Figura [4.4](#page-43-0) vê-se, à direita, a tabela de desligamento na forma de lista, dividida por etapas de desligamento, onde encontra-se destacado em escala de cores, os elementos que constituem cada etapa. Para tornar essa visualização mais simples, na tela de operação, o equipamento que figura em uma das listas tem seu nome destacado com a cor respectiva desta. O sistema também permite configurar, através da tela apresentada na Figura [4.3](#page-42-1) o tempo entre cada ciclo de leituras, sendo este, o tempo de discretização.

Cada rede configurada pelo usuário pode ser armazenada em arquivo para testes posteriores. Assim, para cada arquivo salvo em disco, ao efetuar uma simulação, o programa gera um log contendo os dados básicos para cada cenário gerado e seu respectivo resultado obtido. Este log permite uma análise posterior de desempenho, pois com os dados do cenário e de configuração das constantes de ajuste, um programa sem limite de tempo pode procurar o melhor resultado na "força bruta" e compará-lo ao resultado obtido em "tempo real" pelo algoritmo de busca.

O simulador foi escrito em linguagem de programação C++, sendo a interface gráfica escrita através da **API** (*Application Programming Interface*)<sup>[1](#page-40-0)</sup> QtC++<sup>[2](#page-40-1)</sup>. O programa para análise e apresentação dos resultados obtidos foi escrito em linguagem Python<sup>[3](#page-40-2)</sup>, através da interface Jupyter Notebook<sup>[4](#page-40-3)</sup>, permitindo mesclar texto, código, gráficos e leitura/gravação em arquivo, resultando em uma boa apresentação para análise crítica do simulador. O arquivo contendo a rede construída pelo usuário foi estruturado em JSON (JavaScript Object Notation) [5](#page-40-4) com escrita binária e extensão customizada para o programa, sendo este um formato compacto e de fácil manupulação, ocupando pouco espaço em disco. O log de operação foi definido no formato JSON textual, tornando mais fácil a importação e tratamento em Python.

Considerando que o escopo deste trabalho não engloba a simulação detalhada de elementos de dinâmica e controle de sistemas de geração, o algoritmo utilizado para fazer o balanceamento de carga<sup>[6](#page-40-5)</sup> foi o mais simples possível, fazendo com que os incrementos positivos sejam absorvidos pelo gerador menos carregado percentualmente, enquanto os decréscimos, pelos mais carregados, limitando os degraus de aceleração e desaceleração à inércia própria de cada gerador (constante H definida pela Equação [2.5\)](#page-20-0). A tendência a longo prazo é o equilíbrio na carga percentual das máquinas. Apesar de simples, esta configuração é bastante precisa e verossímil. Todavia, a forma como o simulador foi construído torna viável uma melhoria futura, visando implementar algoritmos mais sofisticados para controle de geração.

Da mesma forma que o algoritmo de simulação da geração, um algoritmo simplificado simula o comportamento aleatório das cargas elétricas. Esta é a razão dos experimentos realizados aqui serem únicos e não serem passíveis de reprodução exata, já que a mesma

<span id="page-40-0"></span><sup>1</sup> Interface de programação de aplicações

<span id="page-40-1"></span> $2$  < http://www.qt.io>

<span id="page-40-2"></span> $3$  < http://www.python.org>

<span id="page-40-3"></span> $4$  < http://www.jupyter.org>

<span id="page-40-4"></span> $5$  http://www.json.org>

<span id="page-40-5"></span> ${}^{6}$ Também conhecido pelo nome em inglês: *Load Sharing*.

<span id="page-41-1"></span>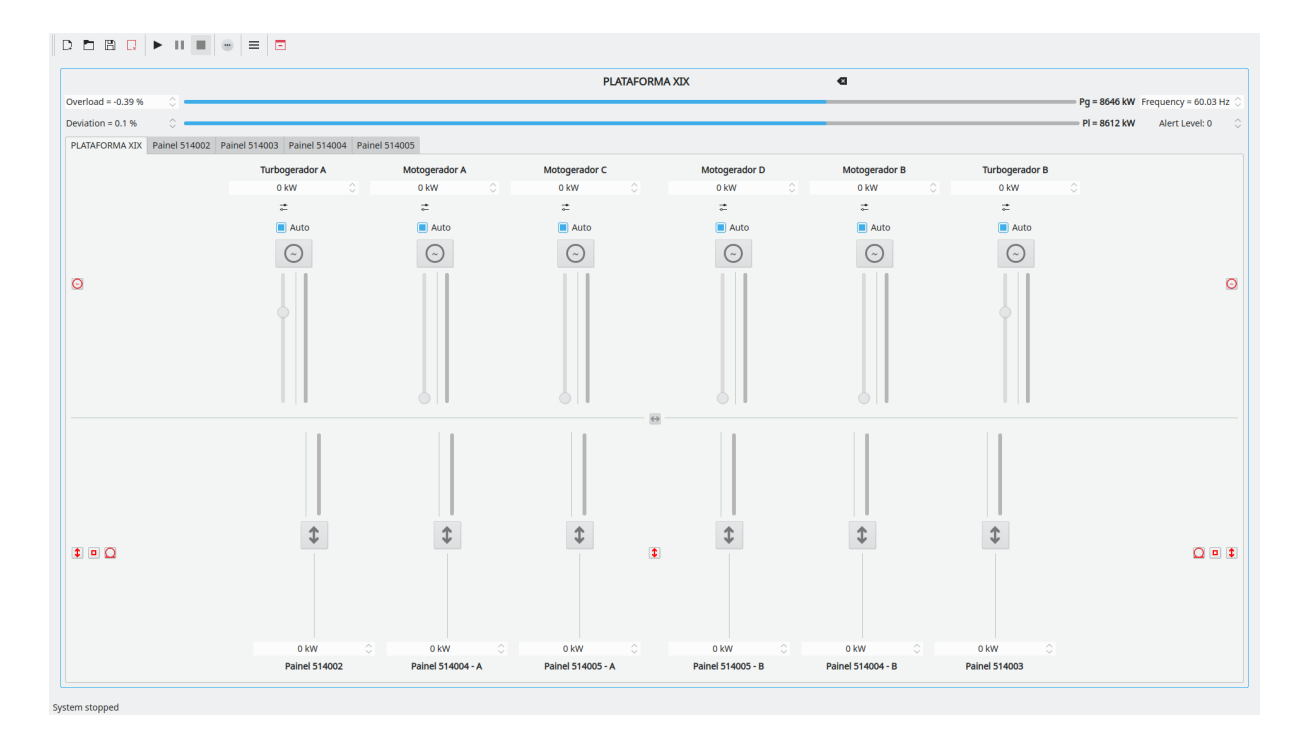

<span id="page-41-0"></span>Figura 4.1: Simulador de Rejeição de Cargas – Tela Inicial [Fonte: acervo pessoal]

sequência de operações, considerando a aleatoriedade de comportamento, leva a resultados distintos. Para definir este comportamento, as cargas foram divididas em duas classes: cargas estáticas e cargas dinâmicas. As cargas estáticas representam, basicamente, painéis de distribuição locais, contendo iluminação, tomadas e cargas menores diversas. Estas cargas partem essencialmente desligadas e o algoritmo considera uma variação que tende a diminuir quando a carga se aproxima de seu valor nominal, tendendo, assim, a estabilizar a longo prazo. Já as cargas dinâmicas representam os motores de grande porte de unidades industriais. Como característica principal, os motores demandam alta potência na partida, assim, o comportamento foi ajustado para estabilizar em torno de 90% da potência nominal, e, mesmo apresentando alguma variação, tende sempre a retornar a este valor. A velocidade de aumento ou redução de carga para motores está limitada à sua inércia mecânica associada.

Da mesma forma que a implementação do algoritmo de controle de geração permite melhoria, este algoritmo de simulação de carga foi escrito de forma modular, classificado por índices internos, sendo fácil, portanto, a implementação de alterações, tanto da filosofia de simulação, quanto a insersão de novos tipos de carga, com comportamentos distintos. Assim, uma versão mais elaborada pode trabalhar, por exemplo, com o modelo ZIP [\[37\]](#page-61-0) para uma representação de cargas mais realista, principalmente para estender a cargas não industriais, como sistemas de distribuição urbana.

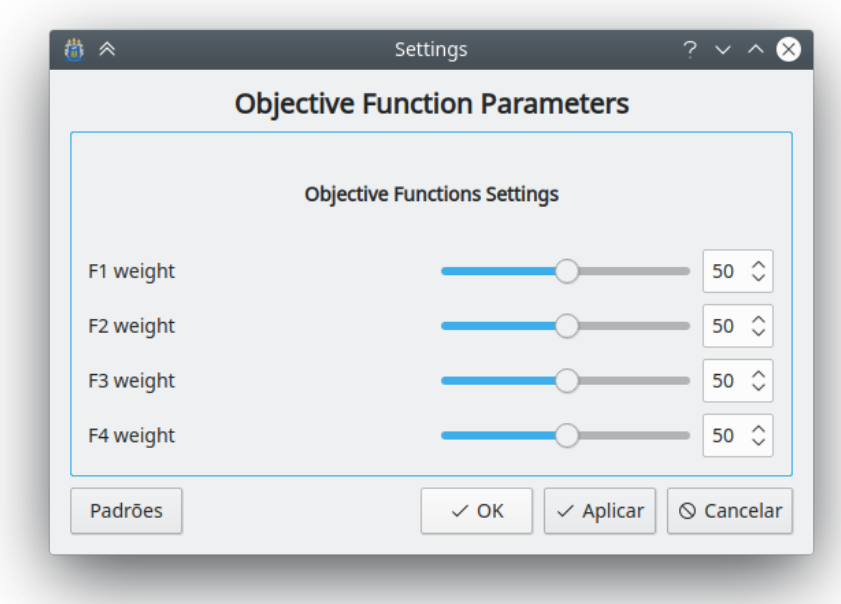

<span id="page-42-0"></span>Figura 4.2: Simulador de Rejeição de Cargas – Parâmetros da Função Objetivo [Fonte: acervo pessoal]

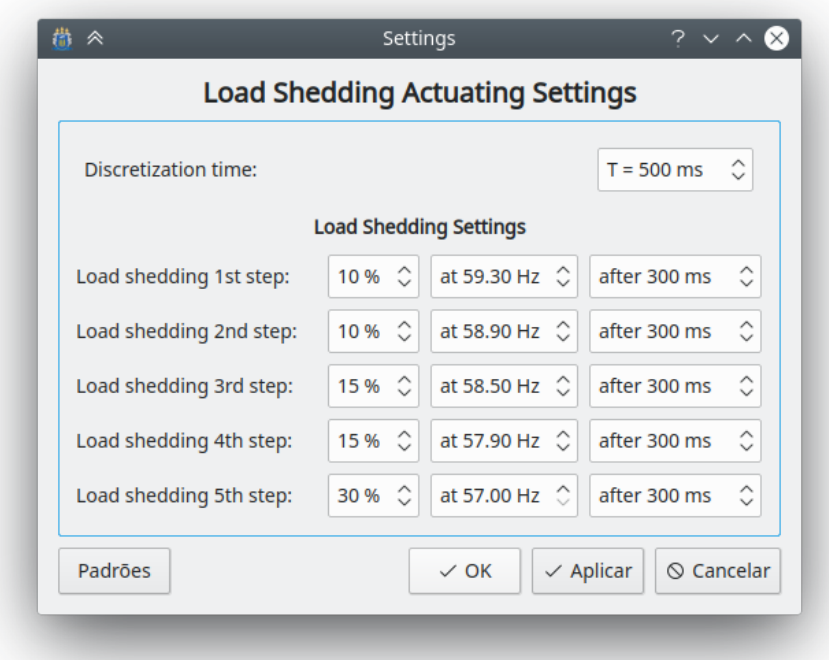

<span id="page-42-1"></span>Figura 4.3: Simulador de Rejeição de Cargas – Parâmetros do UFLS [Fonte: acervo pessoal]

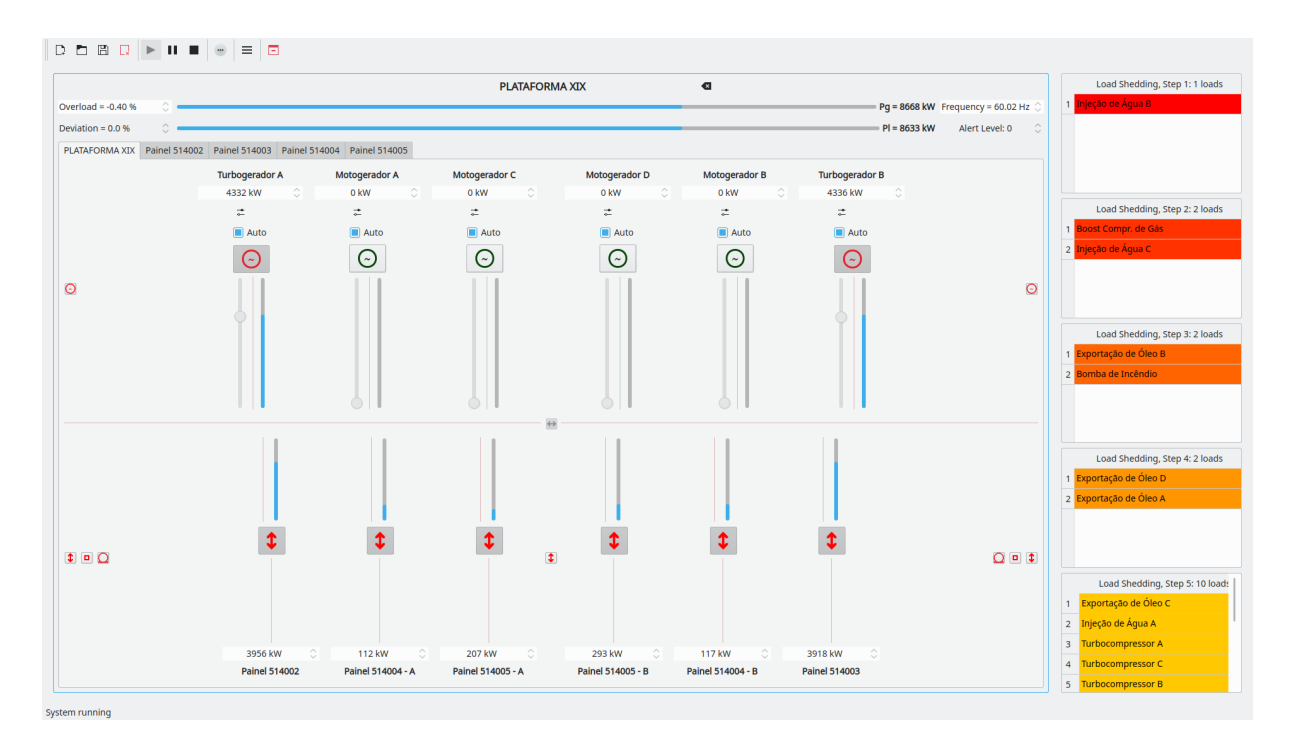

<span id="page-43-0"></span>Figura 4.4: Simulador de Rejeição de Cargas – Geradores [Fonte: acervo pessoal]

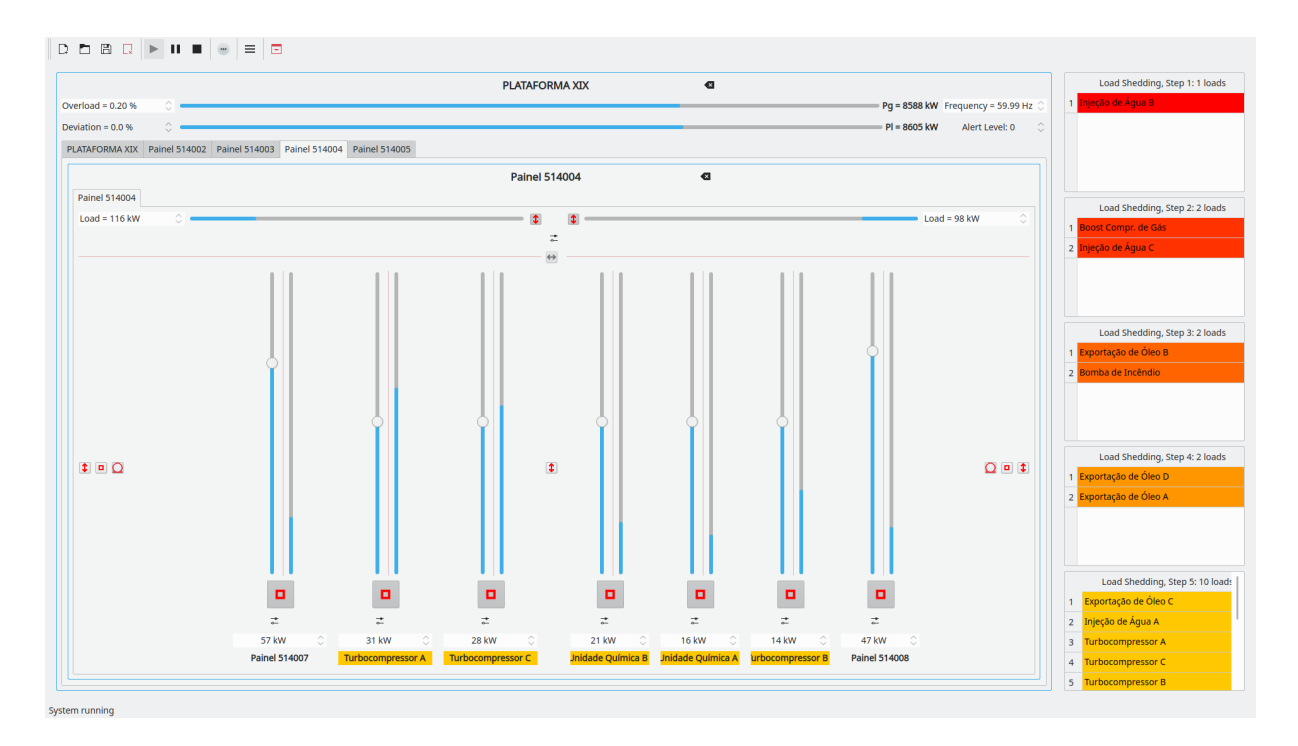

<span id="page-43-1"></span>Figura 4.5: Simulador de Rejeição de Cargas – Painéis [Fonte: acervo pessoal]

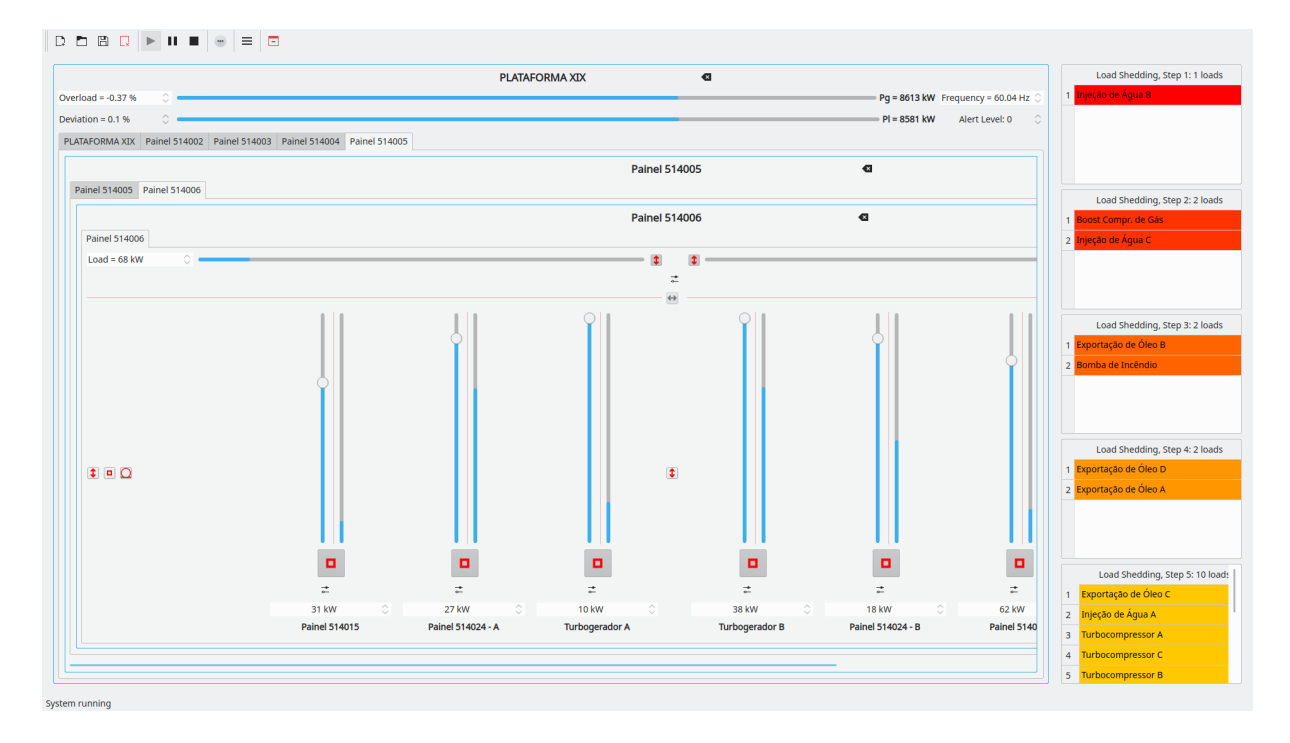

<span id="page-44-1"></span>Figura 4.6: Simulador de Rejeição de Cargas – Sub-Painéis [Fonte: acervo pessoal]

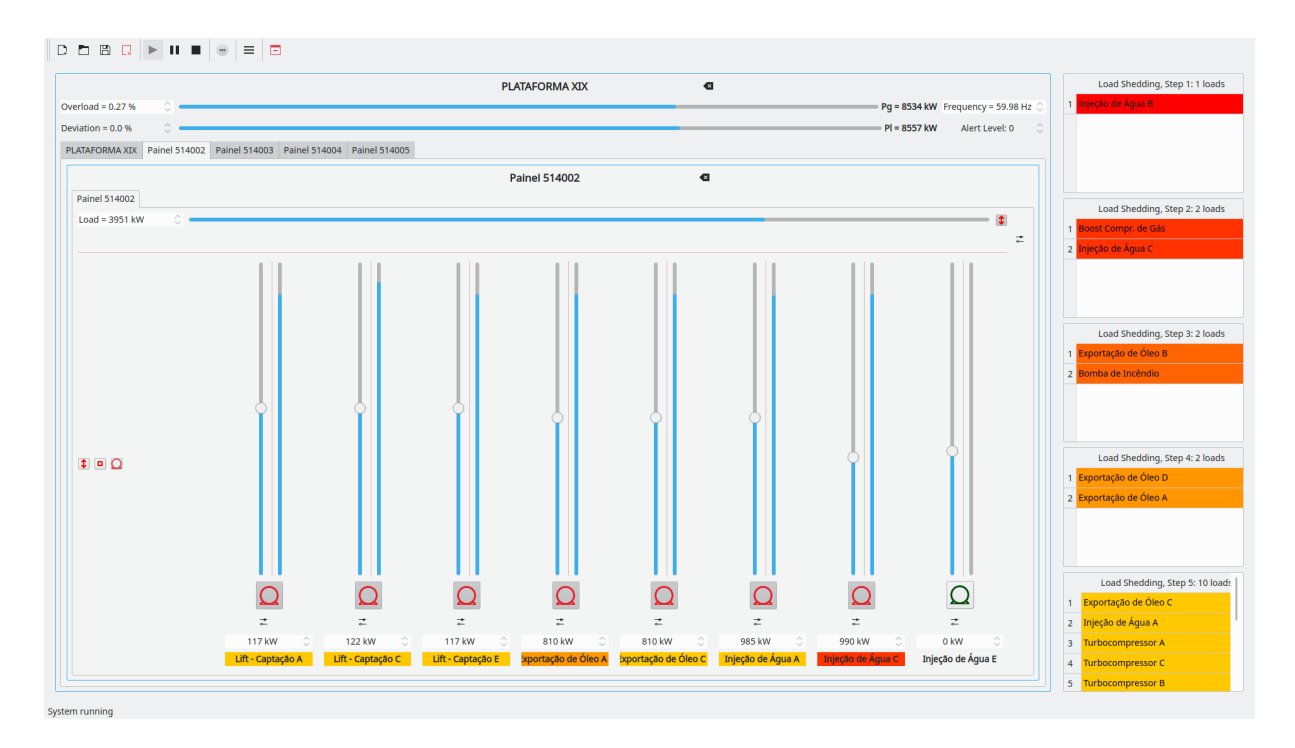

<span id="page-44-0"></span>Figura 4.7: Simulador de Rejeição de Cargas – Motores de Bombas [Fonte: acervo pessoal]

## Capítulo 5

## Resultados

### <span id="page-45-2"></span>5.1 Planta Utilizada Para Testes

Para a realização de testes, foi configurada uma rede fictícia, típica de plataforma de produção de petróleo em regime *off shore*<sup>[1](#page-45-0)</sup>. Esta rede contém duas turbinas de geração a gás natural, com capacidade nominal de 6MW de potência cada e quatro geradores auxiliares com capacidade nominal de 2MW cada, conforme indicado na Tabela [5.1.](#page-46-0) Esta configuração é comum, pois, em situação normal, as plataformas de petróleo dispõem de gás oriundo da própria produção para manter as turbinas em operação. Em situações atípicas, como manutenção ou indisponibilidade de uma turbina, a geração faltante é compensada pela entrada dos geradores auxiliares. Em caso de paradas de produção, a plataforma deve se manter utilizando óleo diesel estocado em tanques, sendo alimentada somente pelos geradores auxiliares<sup>[2](#page-45-1)</sup>.

Os geradores são conectados no barramento do painel principal, às vezes referido como painel de geração ou Subestação Principal. Este painel alimenta toda a unidade, através de outros painéis, conforme Tabela [5.2.](#page-46-1) As cargas, que consistem em motores, Centros de Controle de Motor – CCMs, painéis de distribuição, entre outras, estão discriminadas nas Tabelas [5.3](#page-46-2) a [5.7.](#page-48-0)

### 5.2 Critérios Adotados

A partir do sumário de testes descrito na Seção [5.1,](#page-45-2) algumas variações foram inseridas nos ajustes das constantes da Equação [3.9,](#page-38-0) a saber,  $C_1$ ,  $C_2$ ,  $C_3$  e  $C_4$ , objetivando comparar a

<span id="page-45-0"></span><sup>1</sup>Baseada na experiência profissional do autor deste trabalho.

<span id="page-45-1"></span><sup>2</sup>Em alguns casos, as turbinas a gás são bi-combustíveis, operando tanto com gás quanto diesel.

| Identificação  | Potência | Força Motriz Barra |              |
|----------------|----------|--------------------|--------------|
| Turbogerador A | 6MW      | Turbina a Gás      |              |
| Motogerador A  | 2MW      | Motor a Diesel     | $\mathbf{A}$ |
| Motogerador C  | 2MW      | Motor a Diesel     |              |
| Motogerador B  | 2MW      | Motor a Diesel     |              |
| Motogerador D  | 2MW      | Motor a Diesel     | B            |
| Turbogerador B | 6MW      | Turbina a Gás      |              |

<span id="page-46-0"></span>Tabela 5.1: Lista de Geradores na Subestação Principal

<span id="page-46-1"></span>Tabela 5.2: Lista de Cargas na Subestação Principal

| Identificação       | Potência  | Descrição                        | Barra |
|---------------------|-----------|----------------------------------|-------|
| Bombas Produção – A | 5490kW    | Produção e Transferência de Óleo |       |
| $CCMs$ Produção - A | 580kW     | Auxiliares de Produção           |       |
| Distribuição – A    | 1460,53kW | Demais Cargas                    |       |
| Bombas Produção - B | 5471kW    | Produção e Transferência de Óleo |       |
| $CCMs$ Produção - B | 580kW     | Auxiliares de Produção           |       |
| Distribuição $- B$  | 1460,53kW | Demais Cargas                    |       |

<span id="page-46-2"></span>Tabela 5.3: Lista de Cargas no Painel Bombas de Produção – A

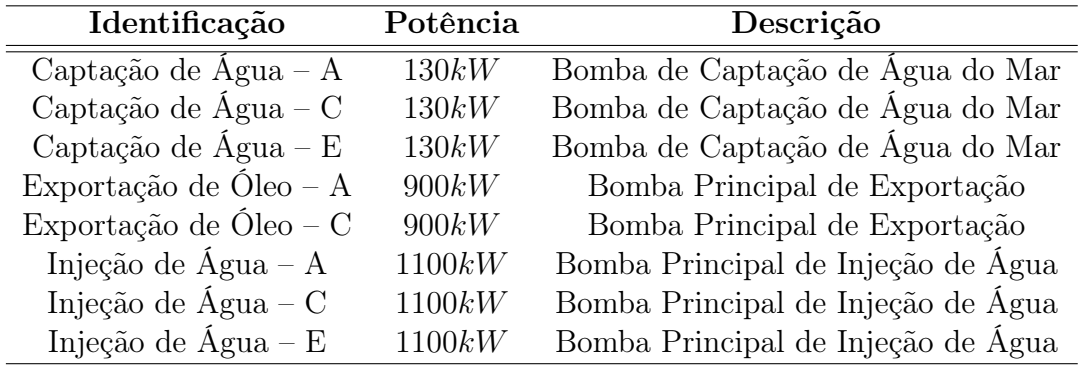

influência destas sobre os resultados e, através de tentativa, buscar um padrão de otimização, tanto dos resultados, quanto da velocidade de obtenção na busca iterada. Entretanto, como cada parâmetro no simulador foi programado com um intervalo de ajuste entre 0 e 99, há 100 milhões de combinações possíveis. Portanto, para tornar viável a realização dos testes, foram selecionados 25 combinações de valores levando em conta os seguintes critérios:

• os valores foram selecionados valores para as constantes dentro do conjunto (0, 25, 50, 99), de modo que a soma das constantes estivesse contida no conjunto (99, 198, 297, 396, 124, 149);

| Identificação             | Potência | Descrição                          |
|---------------------------|----------|------------------------------------|
| Captação de Água – B      | 130kW    | Bomba de Captação de Água do Mar   |
| Captação de Água – D      | 130kW    | Bomba de Captação de Água do Mar   |
| Captação de Água – F      | 130kW    | Bomba de Captação de Água do Mar   |
| Bomba de Incêndio         | 410kW    | Bomba de Combate a Incêndio        |
| Compressor Booster de Gás | 671kW    | Compressor de Recuperação de Gás   |
| Exportação de Óleo - B    | 900kW    | Bomba Principal de Exportação      |
| Exportação de Óleo – D    | 900kW    | Bomba Principal de Exportação      |
| Injeção de Água – B       | 1100kW   | Bomba Principal de Injeção de Água |
| Injeção de Água – D       | 1100kW   | Bomba Principal de Injeção de Água |

Tabela 5.4: Lista de Cargas no Painel Bombas de Produção – B

Tabela 5.5: Lista de Cargas no Painel CCMs Produção

| Identificação         | Potência | Descrição                      | Barra       |
|-----------------------|----------|--------------------------------|-------------|
| CCM Injeção $- A$     | 300kW    | Controle das Bombas de Injeção |             |
| Turbocompressor A     | 50kW     | Controle do Compressor de Gás  | $\mathbf A$ |
| Turbocompressor C     | 50kW     | Controle do Compressor de Gás  |             |
| $CCM$ Injeção – B     | 300kW    | Controle das Bombas de Injeção |             |
| Turbocompressor B     | 50kW     | Controle do Compressor de Gás  | B           |
| Unidade Química $- A$ | 120kW    | Injeção de Produtos Químicos   |             |
| Unidade Química $- B$ | 120kW    | Injeção de Produtos Químicos   |             |

Tabela 5.6: Lista de Cargas no Painel de Distribuição

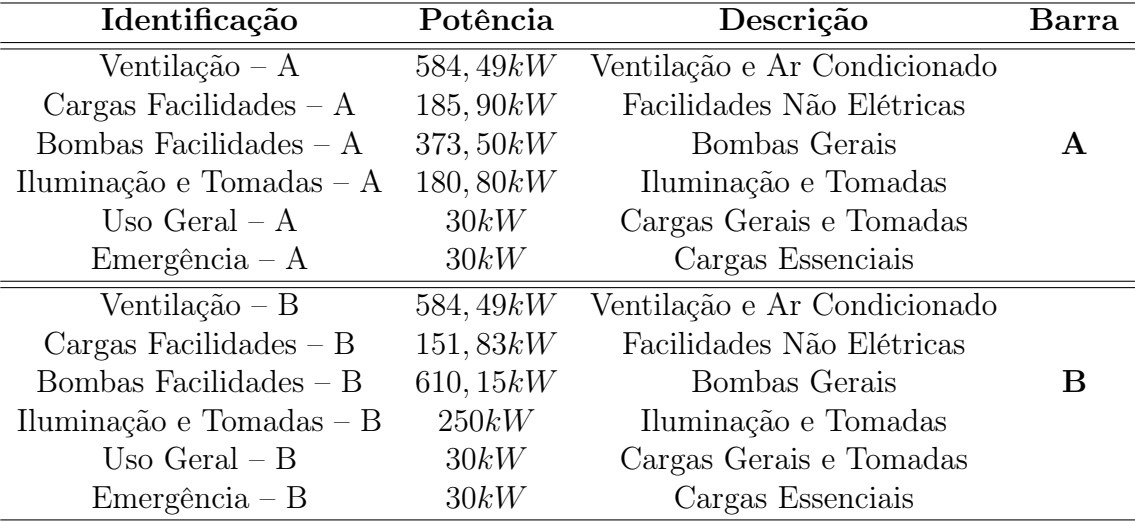

- a combinação deve priorizar as relações qualitativas entre os parâmetros para permitir comparação;
- deve conter um número limitado de casos representativos, tornando a simulação

| Identificação             | Potência  | Descrição                     | Barra |
|---------------------------|-----------|-------------------------------|-------|
| $CCM$ Essenciais – A      | 316, 49kW | Controle de Bombas Essenciais |       |
| Gerador de Emergência – A | 40kW      | Controle do Gerador A         |       |
| Turbogerador A            | 56kW      | Controle do Turbogerador A    |       |
| $CCM$ Essenciais – B      | 415,47kW  | Controle de Bombas Essenciais |       |
| Gerador de Emergência – B | 40kW      | Controle do Gerador B         | В     |
| Turbogerador B            | 56kW      | Controle do Turbogerador B    |       |

<span id="page-48-0"></span>Tabela 5.7: Lista de Cargas no Painel de Emergência

viável.

Para selecionar estes valores, foi utilizado um algoritmo que seleciona as combinações de parâmetros de acordo com a soma, comparando a um conjunto previamente estabelecido de valores. Assim, foram selecionados os conjuntos de parâmetros apresentados na Tabela [5.8.](#page-49-0) Estes valores foram utilizados para configurar 25 cenários de teste, utilizando a mesma rede, no mesmo contexto, comparando apenas as características da solução obtida.

As análises dos testes realizados foram feitas utilizando o histórico de operação gerado individualmente. Neste histórico são fornecidas informações instantâneas a cada leitura na discretização da simulação. São estas informações:

- nomes das cargas na ordem que o sistema gera;
- valores instantâneos de potência elêtrica;
- valores das constantes de ajuste do sistema;
- valores dos critérios de operação utilizados;
- custo obtido na solução corrente no início do ciclo de busca;
- custo obtido na solução atualizada ao final do ciclo de busca;
- percentuais de ajuste das etapas de desligamento.

Os valores de custo, inicial e final, de cada período de discretização permitem criar um histórico com os ganhos obtidos na busca ao longo do tempo, considerando que cada ciclo de busca é realizado dentro do intervalo de discretização<sup>[3](#page-48-1)</sup>. Este ganho, chamado  $gap$ , foi calculado pela seguinte Equação:

<span id="page-48-1"></span> $3$ Nos testes realizados, este intervalo foi de  $500ms$ .

<span id="page-49-1"></span>
$$
gap = \frac{f(x_i) - f(x_o)}{f(x_i)} \times 100\% \tag{5.1}
$$

Onde,

gap é o percentual de ganho do ciclo de busca;

 $f(x_i)$ é o custo da solução no início do ciclo;

<span id="page-49-0"></span> $f(x_o)$  é o custo da solução ao final.

Tabela 5.8: Configurações dos Cenários de Teste – Parâmetros Utilizados [Fonte: Algoritmo Próprio]

| Nome         | $C_1$          | $\boldsymbol{C_2}$ | $C_{3}$        | $C_{4}$        |
|--------------|----------------|--------------------|----------------|----------------|
| Teste 01     | 0              | 0                  | 0              | 99             |
| Teste<br>02  | $\theta$       | $\overline{0}$     | 25             | 99             |
| 03<br>Teste  | $\overline{0}$ | $\overline{0}$     | 50             | 99             |
| Teste<br>-04 | $\overline{0}$ | $\overline{0}$     | 99             | 25             |
| Teste 05     | $\overline{0}$ | $\overline{0}$     | 99             | 50             |
| Teste 06     | $\theta$       | 25                 | 0              | 99             |
| Teste 07     | $\overline{0}$ | 25                 | 25             | 99             |
| Teste 08     | $\theta$       | 25                 | 99             | $\overline{0}$ |
| Teste<br>09  | $\overline{0}$ | 25                 | 99             | 25             |
| Teste<br>10  | $\overline{0}$ | 99                 | $\overline{0}$ | 25             |
| Teste<br>11  | $\overline{0}$ | 99                 | $\overline{0}$ | 50             |
| 12<br>Teste  | $\theta$       | 99                 | 25             | $\overline{0}$ |
| Teste<br>13  | $\overline{0}$ | 99                 | 25             | 25             |
| Teste<br>14  | 25             | $\overline{0}$     | $\overline{0}$ | 99             |
| Teste<br>15  | 25             | $\Omega$           | 25             | 99             |
| Teste<br>16  | 25             | $\overline{0}$     | 99             | $\overline{0}$ |
| Teste<br>17  | 25             | $\overline{0}$     | 99             | 25             |
| Teste<br>18  | 25             | 99                 | $\overline{0}$ | $\overline{0}$ |
| Teste<br>19  | 25             | 99                 | $\overline{0}$ | 25             |
| Teste 20     | 99             | 0                  | $\overline{0}$ | 25             |
| Teste 21     | 99             | $\theta$           | 0              | 50             |
| Teste 22     | 99             | $\overline{0}$     | 25             | $\overline{0}$ |
| Teste 23     | 99             | $\overline{0}$     | 25             | 25             |
| Teste 24     | 99             | 25                 | 0              | $\overline{0}$ |
| Teste 25     | 99             | 25                 | $\overline{0}$ | 25             |

### 5.3 Resultados Obtidos

A partir da Equação [5.1,](#page-49-1) foi gerado um histórico de gap para cada cenário de teste. Para ilustrar como os resultados foram tratados, será visto o cenário de teste 12 e sua respectiva análise.

A Figura [5.1](#page-50-0) apresenta o histórico de gap obtido no Teste 12 na ordem que que ocorreram ao longo do teste, bem como o mesmo histórico reclassificado em valores decrescentes. Esta última vizualização permite um melhor entendimento de como os valores se distribuem em torno da média.

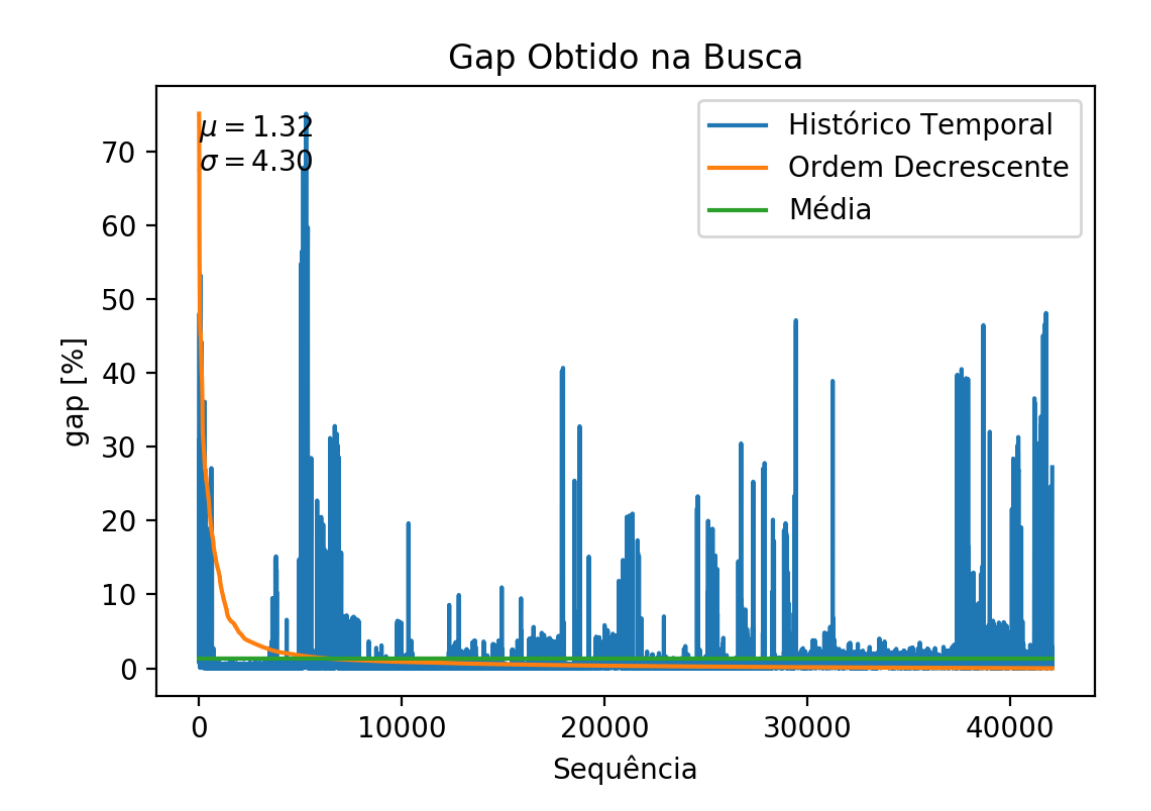

<span id="page-50-0"></span>Figura 5.1: Teste 12 – Histórico de Gap [Fonte: Simulação]

Portanto, a partir da visualização, torna-se evidente a discrepância entre os valores que encontram-se acima e abaixo da média. Ocorre que os valores que estão abaixo da média apresentam baixos valores de gap, pois já encontram-se acomodados em torno de uma solução ótima local, e apresentam apenas pequenos ajustes de acordo com a variação nas cargas da rede. Já os valores mais altos ocorrem quando uma nova solução inicial é gerada (quando há mudança na topologia da rede ocasionada por entrada ou saída de carga ou painel), tornando necessária a busca de um ponto otimizado a partir da nova solução. Portanto, esses valores, classificados como gap "em acomodação", são os valores

que ilustram o quanto a solução otimizada se distancia da solução inicial.

A Figura [5.2](#page-51-0) apresenta os valores de gap em ordem decrescente apenas dos valores acima da média, classificados como regime em acomodação. A média destes valores, chamada de  $gap_{medio}$ , será utilizada para comparação entre os resultados para inferir a influência dos parâmetros de ajuste sobre o comportamento do esquema apresentado.

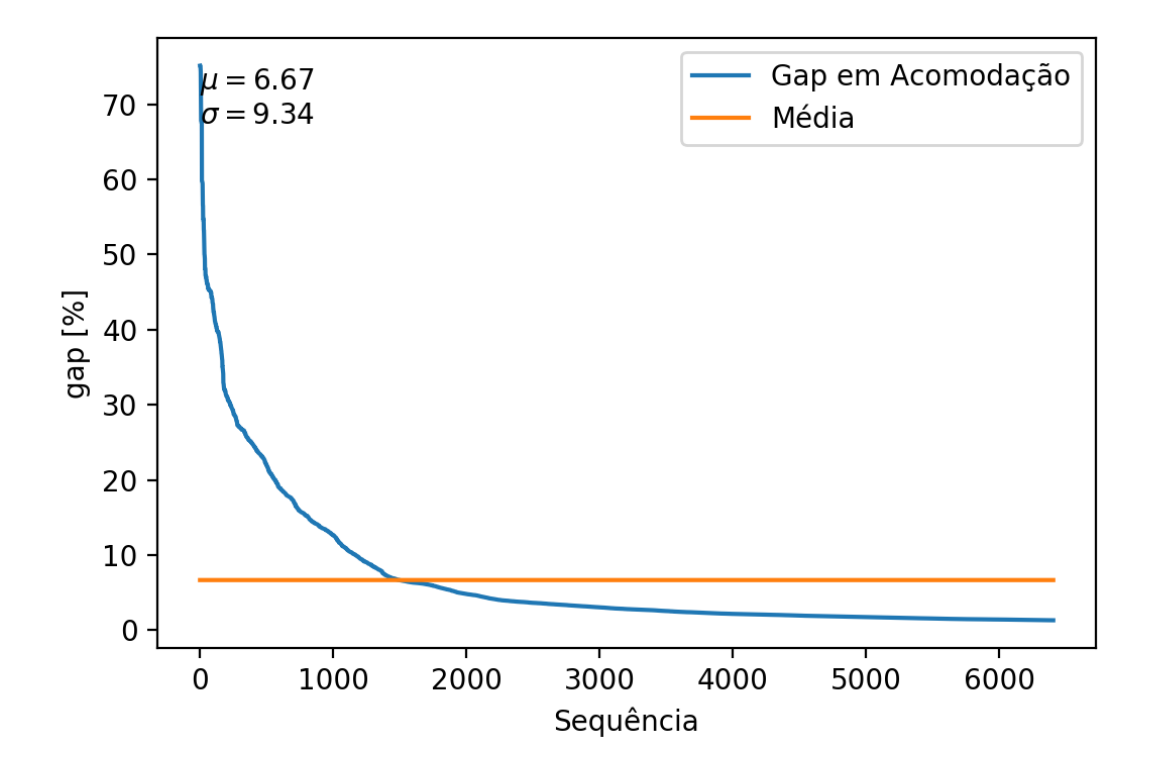

<span id="page-51-0"></span>Figura 5.2: Teste 12 – Gap em Acomodação [Fonte: Simulação]

A Tabela [5.9](#page-52-0) apresenta os resultados obtidos nos 25 cenários de teste realizados.

### 5.4 Análise dos Resultados

Observando o sumário de testes apresentado na Tabela [5.9,](#page-52-0) observa-se que os dois primeiros fatores da Equação [3.9,](#page-38-0) quando ressaltados, trazem ganhos mais expressivos na busca, resultando em maiores alterações. Este comportamento é esperado, uma vez que são estes termos que diferem da solução clássica, expressa nos dois últimos termos. Ou seja, ao ressaltar a quantidade mínima de cargas e a menor diferença de potência elétrica possível entre a carga efetivamente descartada e a carga que deve ser descartada, o sistema vai, na maioria das vezes, adequar a solução predefinida para atender a estes requisitos. Assim, ganhos maiores na busca apenas ressaltam o quanto a solução foi alterada sem

<span id="page-52-0"></span>

| Cenário de Teste | $\overline{C}_1$ | $\boldsymbol{C_2}$ | $\boldsymbol{C_3}$ | $C_{4}$          | $gap_{medio}$ |
|------------------|------------------|--------------------|--------------------|------------------|---------------|
| Teste 01         | $\overline{0}$   | $\overline{0}$     | $\overline{0}$     | 99               | 0.00          |
| Teste 02         | 0                | 0                  | 25                 | 99               | 18.99         |
| Teste 03         | 0                | 0                  | 50                 | 99               | 12.02         |
| Teste 04         | $\theta$         | $\overline{0}$     | 99                 | 25               | 8.02          |
| Teste 05         | $\theta$         | $\overline{0}$     | 99                 | 50               | 17.35         |
| Teste 06         | 0                | 25                 | $\overline{0}$     | 99               | 32.39         |
| Teste 07         | $\theta$         | 25                 | 25                 | 99               | 9.96          |
| Teste 08         | $\theta$         | 25                 | 99                 | $\overline{0}$   | 10.05         |
| Teste 09         | $\theta$         | 25                 | 99                 | 25               | 13.16         |
| Teste 10         | $\theta$         | 99                 | $\overline{0}$     | 25               | 21.98         |
| Teste 11         | $\overline{0}$   | 99                 | $\overline{0}$     | 50               | 31.59         |
| Teste 12         | $\theta$         | 99                 | 25                 | $\overline{0}$   | 6.67          |
| Teste 13         | $\overline{0}$   | 99                 | 25                 | 25               | 13.31         |
| Teste 14         | 25               | $\overline{0}$     | $\overline{0}$     | 99               | 19.99         |
| Teste 15         | 25               | $\overline{0}$     | 25                 | 99               | 24.75         |
| Teste 16         | 25               | 0                  | 99                 | $\overline{0}$   | 6.83          |
| Teste 17         | 25               | $\boldsymbol{0}$   | 99                 | 25               | 12.16         |
| Teste 18         | 25               | 99                 | $\overline{0}$     | $\overline{0}$   | 5.61          |
| Teste 19         | 25               | 99                 | $\theta$           | 25               | 9.93          |
| Teste 20         | 99               | $\overline{0}$     | $\overline{0}$     | 25               | 7.26          |
| Teste 21         | 99               | $\overline{0}$     | $\overline{0}$     | 50               | 8.98          |
| Teste 22         | 99               | $\overline{0}$     | 25                 | $\boldsymbol{0}$ | 11.07         |
| Teste 23         | 99               | 0                  | 25                 | 25               | 9.19          |
| Teste 24         | 99               | 25                 | $\overline{0}$     | $\overline{0}$   | 13.60         |
| Teste 25         | 99               | 25                 | $\boldsymbol{0}$   | 25               | 15.16         |

Tabela 5.9: Resumo dos Resultados – Parâmetros Utilizados e Média de Ganhos no Regime de Acomodação [Fonte: Simulação]

interferência do operador, não fazendo, portanto, juízo de valor sobre as cargas efetivamente selecionadas. Em outras palavras, não é um ganho absoluto, mas relativo à solução anterior, que, por sua vez, pode já ser suficientemente boa para não demandar muitas alterações.

Os testes realizados podem ser considerados satisfatórios, pois demonstraram a versatilidade do método proposto dentro dos cenários simulados, bem como uma tendência de comportamento relativa a parametrização dos ajustes.

Há uma parte da ferramenta que não foi explicitamente implementada na simulação. Porém, os resultados obtidos corroboram sua efetividade. Trata-se da multiplicidade de critérios de operação expressa na Equação [3.7](#page-37-0) que foi definida na Subsessão [3.2.4.](#page-37-1) Para esta simulação, apenas um conjunto de critérios de importância foi implementado, representando em si o resultado da média ponderada entre os múltiplos cenários possíveis,

ajustado para refletir a tabela estática da solução clássica. Entretanto, diversos conjuntos poderiam ser utilizados, e o valor final poderia ser uma seleção entre estes ou, ainda, uma combinação ponderada destes.

O cenário Teste 01 que na meta-heurística obteve  $gap_{\text{medio}}$  nulo, demonstra um enorme poder de sucesso na seleção de múltiplos cenários. Assim, pode-se obter uma tabela estática (ou diretriz de solução inicial) para o cenário de interesse, que, no caso de uma plataforma de petróleo, poderia priorizar, por exemplo, os sistemas de produção, facilidades ou segurança.

# Capítulo 6

# Conclusões e Trabalhos Futuros

Este trabalho construiu um sistema inteligente para tomada de decisões na determinação de cargas a serem desligadas automaticamente, através de uma solução de baixo impacto na rede, aplicando técnicas de inteligência artificial a métodos de atuação de relés.

Os testes realizados corroboraram a eficácia do método proposto, ainda que no campo da simulação, já que testes em sistemas reais demandam um custo demasiado elevado, tornando-os inviáveis. Neste aspecto, o software desenvolvido mostrou-se eficiente e robusto, pois, além de realizar uma simulação bastante completa do ponto de vista da dinâmica do sistema de potência, também conseguiu simular os efeitos de proteção e atuação do sistema de rejeição automática de cargas, bem como a função de busca, utilizando, para tanto, um hardware comum e acessível.

Com a simulação realizada, foi utilizado o algoritmo de busca VND para fazer convergir a solução para o menor custo encontrado, utilizando, para avaliação deste custo, a equação proposta neste trabalho, que oferece ao operador a flexibilidade de definir parâmetros do algoritmo para fugir da solução clássica, visando uma melhor adequação aos requisitos elétricos da rede.

Conforme descrito ao longo do trabalho, as soluções existentes são bastante detalhadas e consolidadas para atender ao problema do ponto de vista elétrico, e, eventualmente, econômico, no caso das concessionárias de distribuição. Entretanto, este trabalho visa combinar aspectos distintos para fornecer uma solução diferenciada com múltiplos objetivos, aliando aspectos elétricos e operacionais, permitindo ao operador definir o quanto a decisão deve pender para um aspecto ou outro através dos parâmetros de configuração.

Este trabalho foi, portanto, bem sucedido na proposta de aumentar a variedade de soluções disponíveis, agregando em si aspectos benéficos encontrados separadamente em outras soluções, sem perder a robustez computacional.

Trabalhos futuros são divisados, considerando que o escopo deste trabalho foi específico ao simular operação de sistemas ilhados, embora o método sugerido possa ser utilizado em sistemas conectados à rede elétrica pública, eletricamente chamada de barra infinita. Para tanto, a alimentação da rede deve ser considerada como um gerador extra, cuja potência nominal seja a potência para qual a proteção da entrada atue por sobrecorrente. Esse tópico configura um estudo em aberto.

Outra limitação considerada aqui é a geração concentrada na subestação principal. Este normalmente é o caso de sistemas ilhados, como plataformas de petróleo, plantas industriais de produção ou estabelecimentos comerciais que operem offline em horário de ponta. Entretanto, redes que alimentem sistemas de trem ou metrô, por exemplo, podem ter a geração distribuída por subestaçãoes diversas. A simulação de tais casos demanda um esforço significativo na construção de um sistema de simulação, e, traz como benefício a possibilidade de aplicar esta filosofia em redes de grande porte, tanto de distribuição quanto de transmissão. Assim, tais sistemas fornecem um complexo e desafiador problema a ser estudado.

Este trabalho abriu uma possibilidade ampla de considerar como as relações entre cargas não conectadas eletricamente se influenciam mutuamente. Este, talvez seja um dos aspectos mais importantes acrescentados aqui. Entretanto, pela dificuldade de simulação desses fenômenos que surgem na aplicação prática, este aspecto não foi devidamente explorado. Trata-se da matriz de correlação que entra na Equação [3.4](#page-35-0) e foi citada na Seção [3.2.2](#page-36-0) como sendo a matriz de topologia da rede. A simulação realizada aqui considerou a topologia da rede como única relação entre as cargas, ou seja, a conexão elétrica entre estas. Todavia, as conexões mecânicas ou outras conexões físicas também podem fazer com que duas cargas distintas se influenciem. Por exemplo, uma bomba booster, que é utilizada para elevar a pressão de um fluido antes que este chegue à sucção de uma bomba principal, representa uma conexção puramente mecânica, já que estas operam, geralmente, em circuitos elétricos distintos. Entretanto, em situações específicas de desligamento inesperado, o saída da primeira causa baixa pressão no fluido que chega à segunda, fazendo com que a mesma também desligue inesperadamente. Este importante aspecto pode ser considerado no modelo ao substituir o elemento da linha correspondente à carga desligada e coluna correspondente à carga influenciada pelo valor True. Assim, uma sugestão para continuação deste trabalho é a elaboração de um módulo que opera junto ao supervisório de operação do sistema, monitorando o comportamento em tempo

real objetivando manter esta matriz atualizada. Assim, o projetista do sistema, ao considerar sua experiência em conjunto com os operadores, pode inserir uma estimativa inicial para os casos que podem ser previstos enquanto um software se encarrega de atualizar o restante durante a operação. Por exemplo, cada vez que uma carga é desligada, o sistema monitora os segundos seguintes e insere incrementos para cada carga adicional desligada, com valor inversamente proporcional ao tempo decorrido, e decrementos para valores altos sem desligamento concretizado. Para um valor de fronteira definido, o elemento correspondente na matriz de correlação torna-se True. Tal metodologia figura apenas como sugestão, devendo seus aspectos e comportamentos serem analisados à parte.

# Referências

1 IEEE Standard for Salient-Pole 50 Hz and 60 Hz Synchronous Generators and Generator/Motors for Hydraulic Turbine Applications Rated 5 MVA and Above. IEEE Std C50.12-2005 (Previously designated as ANSI C50.12-1982), p. 1–45, Feb 2006. Disponível em: [<http://dx.doi.org/10.1109/IEEESTD.2006.99082>.](http://dx.doi.org/10.1109/IEEESTD.2006.99082) Citado na página [1.](#page-14-0)

2 IEEE Standard for Cylindrical-Rotor 50 Hz and 60 Hz Synchronous Generators Rated 10 MVA and Above. IEEE Std C50.13-2014 (Revision of IEEE Std C50.13-2005), p. 1–63, May 2014. Disponível em: [<http://dx.doi.org/10.1109/IEEESTD.2014.6811137>.](http://dx.doi.org/10.1109/IEEESTD.2014.6811137) Citado na página [1.](#page-14-0)

3 SEELEY, N. C.; CRAIG, C.; RAINEY, T. Advances in power generator control: Precise control of power systems islands using time-synchronized measurements. IEEE Industry Applications Magazine, v. 20, n. 2, p. 44–52, March 2014. ISSN 1077-2618. Disponível em: [<http://dx.doi.org/10.1109/MIAS.2013.2288396>.](http://dx.doi.org/10.1109/MIAS.2013.2288396) Citado na página [1.](#page-14-0)

4 COSSE, R. E.; ALFORD, M. D.; HAJIAGHAJANI, M.; HAMILTON, E. R. Turbine/generator governor droop/isochronous fundamentals - a graphical approach. In: 2011 Record of Conference Papers Industry Applications Society 58th Annual IEEE Petroleum and Chemical Industry Conference (PCIC). [s.n.], 2011. p. 1–8. ISSN 2161-8127. Disponível em: [<http://dx.doi.org/10.1109/PCICon.2011.6085887>.](http://dx.doi.org/10.1109/PCICon.2011.6085887) Citado na página [1.](#page-14-0)

5 MAMEDE FILHO, J.; MAMEDE, D. R. Proteção de sistemas elétricos de potência. 1. ed. São Paulo: Grupo Gen-LTC, 2011. 620 p. ISBN 9788521618843. Disponível em: [<http://www.grupogen.com.br/protecao-de-sistemas-eletricos-de-potencia>.](http://www.grupogen.com.br/protecao-de-sistemas-eletricos-de-potencia) Acesso em: 07 nov. 2019. Citado 2 vezes nas páginas [2](#page-15-0) e [3.](#page-16-0)

6 NEW, W. C.; BERDY, J.; BROWN, P.; GOFF, L. (Ed.). Load Shedding, Load Restoration and Generator Protection Using Soild-State and Electromechnical Underfrequency Relays: Load shedding and underfrequency relays. General Electric Company, Power System Management, 1974. Disponível em: [<http:](http://www.gegridsolutions.com/products/applications/get6449.pdf) [//www.gegridsolutions.com/products/applications/get6449.pdf>.](http://www.gegridsolutions.com/products/applications/get6449.pdf) Acesso em: 27 jan. 2019. Citado 4 vezes nas páginas [5,](#page-18-0) [8,](#page-21-0) [10](#page-23-0) e [12.](#page-25-0)

7 UMANS, S. Fitzgerald & Kingsley's Electric Machinery. McGraw-Hill Education, 2013. ISBN 9780073380469. Disponível em:  $\langle \text{https://www.mheducation.com/highered/}$ [product/fitzgerald-kingsley-s-electric-machinery-umans/M9780073380469.html>.](https://www.mheducation.com/highered/product/fitzgerald-kingsley-s-electric-machinery-umans/M9780073380469.html) Acesso em: 19 jul. 2019. Citado na página [5.](#page-18-0)

8 KUNDUR, P.; BALU, N.; LAUBY, M. Power system stability and control. McGraw-Hill, 1994. (EPRI power system engineering series). ISBN 9780070359581. Disponível em: [<https://books.google.com.br/books?id=wOlSAAAAMAAJ>.](https://books.google.com.br/books?id=wOlSAAAAMAAJ) Citado 2 vezes nas páginas [8](#page-21-0) e [11.](#page-24-0)

9 AMELI, M. T.; MOSLEHPOUR, S.; RAHIMIKHOSHMAKANI, H. The role of effective parameters in automatic load-shedding regarding deficit of active power in a power system. The International Journal of Modern Engineering, v. 7, n. 1, 2006. Disponível em: [<http://ijme.us/issues/fall2006/p2.pdf>.](http://ijme.us/issues/fall2006/p2.pdf) Acesso em: 29 jan. 2019. Citado 3 vezes nas páginas [11,](#page-24-0) [12](#page-25-0) e [17.](#page-30-0)

10 SHEKARI, T.; GHOLAMI, A.; AMINIFAR, F.; SANAYE-PASAND, M. An adaptive wide-area load shedding scheme incorporating power system real-time limitations. IEEE Systems Journal, Institute of Electrical and Electronics Engineers (IEEE), v. 12, n. 1, p. 759–767, mar 2018. ISSN 1932-8184;1937-9234;2373-7816. Disponível em:  $\langle \text{http://dx.doi.org/10.1109/JS}\rangle$  [12.](#page-25-0) Citado na página 12.

11 ANDERSON, P.; MIRHEYDAR, M. A low-order system frequency response model. IEEE Transactions on Power Systems, Institute of Electrical and Electronics Engineers (IEEE), v. 5, n. 3, p. 720–729, ago. 1990. ISSN 0885-8950. Disponível em:  $\langle \text{http://dx.doi.org/10.1109/59.65898}\rangle$ . Citado na página [12.](#page-25-0)

12 YUSOF, N.; MOKHLIS, H.; LAGHARI, J.; KARIMI, M.; ILLIAS, H.; SAPARI, N. Under-voltage load shedding scheme based on voltage stability index for distribution network. In: 3rd IET International Conference on Clean Energy and Technology (*CEAT*) 2014. Institution of Engineering and Technology, 2014. p. 1–5. Disponível em:  $\langle \text{http://dx.doi.org/10.1049/cp.2014.1470}\rangle$ . Citado na página [13.](#page-26-0)

13 YE, L.; BAOHUI, Z.; ZHIQIAN, B.; JUNZHE, L. An adaptive load shedding method based on the underfrequency and undervoltage combined relay. In: 2015 34th Chinese Control Conference (CCC). IEEE, 2015. p. 9020–9024. ISSN 1934-1768. Disponível em:  $\langle \text{http://dx.doi.org/10.1109/ChiCC.2015.7261066}\rangle$ . Citado na página [13.](#page-26-0)

14 QING, H.; SHICONG, M.; JUN, Y.; GUANGQUAN, B. Research on the application of intelligent under-frequency/under-voltage load shedding considering demand response. In: 2016 China International Conference on Electricity Distribution (CICED). IEEE, 2016. p. 1–6. ISSN 2161-749X. Disponível em: [<http://dx.doi.org/10.1109/CICED.2016.](http://dx.doi.org/10.1109/CICED.2016.7576176) [7576176>.](http://dx.doi.org/10.1109/CICED.2016.7576176) Citado na página [13.](#page-26-0)

15 YU, Y.; LIU, L.; PEI, K.; LI, H.; SHEN, Y.; SUN, W. An under voltage load shedding optimization method based on the online voltage stability analysis. In: 2016 IEEE International Conference on Power System Technology (POWERCON). IEEE, 2016. p. 1–5. Disponível em:  $\langle \text{http://dx.doi.org/10.1109/POWERCON.2016.7753938}\rangle$ . Citado na página [13.](#page-26-0)

16 GRAINGER, J.; STEVENSON, W. Power System Analysis. McGraw-Hill Education, 2016. (McGraw-Hill series in electrical and computer engineering: Power and energy). ISBN 9781259008351. Disponível em: [<https://books.google.com.br/books?id=](https://books.google.com.br/books?id=ddSAjwEACAAJ) [ddSAjwEACAAJ>.](https://books.google.com.br/books?id=ddSAjwEACAAJ) Citado na página [13.](#page-26-0)

17 MONTICELLI, A. J. Fluxo de carga em redes de energia elétrica. São Paulo: Edgard Blücher, 1983. Disponível em: [<https://books.google.com.br/books?id=b\\_](https://books.google.com.br/books?id=b_qAkgEACAAJ) [qAkgEACAAJ>.](https://books.google.com.br/books?id=b_qAkgEACAAJ) Citado na página [13.](#page-26-0)

18 SHOKOOH, F.; DAI, J.; SHOKOOH, S.; TASTER, J.; CASTRO, H.; KHANDELWAL, T.; DONNER, G. An intelligent load shedding (ILS) system application in a large industrial facility. In: Fourtieth IAS Annual Meeting. Conference Record of the 2005 Industry Applications Conference, 2005. IEEE, 2005. v. 1, p. 417–425 Vol. 1. ISSN 0197-2618. Disponível em:  $\langle \text{http://dx.doi.org/10.1109/IAS.2005.1518342}\rangle$ . Citado na página [14.](#page-27-0)

19 WANG, Z.; GUO, L.; WU, K.; LIU, W.; ZHOU, J. Minimum load-shedding calculation approach considering loads difference. In: 2014 IEEE Innovative Smart Grid Technologies - Asia (ISGT ASIA). IEEE, 2014. p. 344–348. ISSN 2378-8534;2378-8542. Disponível em:  $\langle \text{http://dx.doi.org/10.1109/ISGT-Asia.2014.6873815}\rangle$ . Citado na página [14.](#page-27-0)

20 VERAYIAH, R.; MOHAMED, A.; SHAREEF, H.; ABIDIN, I. Multi- level optimization strategy for load shedding with tracing capability index. In: 2015 IEEE International Conference on Control System, Computing and Engineering (ICCSCE). IEEE, 2015. p. 538–542. Disponível em: [<http://dx.doi.org/10.1109/ICCSCE.2015.](http://dx.doi.org/10.1109/ICCSCE.2015.7482243) [7482243>.](http://dx.doi.org/10.1109/ICCSCE.2015.7482243) Citado na página [14.](#page-27-0)

21 YAN, J.; LI, C.; LIU, Y. Adaptive load shedding method based on power imbalance estimated by ANN. In: TENCON 2017 - 2017 IEEE Region 10 Conference. IEEE, 2017. p. 2996–2999. ISSN 2159-3450. Disponível em:  $\lt$ http: [//dx.doi.org/10.1109/TENCON.2017.8228375>.](http://dx.doi.org/10.1109/TENCON.2017.8228375) Citado na página [14.](#page-27-0)

22 SANTOS, A.; MONARO, R.; COURY, D.; OLESKOVICZ, M. Real-time closed loop system controlled by an artificial neural network for estimation of the optimal load shedding. In: 12th IET International Conference on Developments in Power System Protection (DPSP 2014). Institution of Engineering and Technology, 2014. p. 1–6. Disponível em: [<http://dx.doi.org/10.1049/cp.2014.0056>.](http://dx.doi.org/10.1049/cp.2014.0056) Citado na página [14.](#page-27-0)

23 ZHU, J. Optimal load shedding. In: OPTIMIZATION OF POWER SYSTEM OPERATION. John Wiley & Sons, Inc, 2015. cap. 11, p. 437–482. ISBN 9781118887004. Disponível em:  $\langle \text{http://dx.doi.org/10.1002/9781118887004.ch11}\rangle$ . Citado na página [14.](#page-27-0)

24 BEZERRA, N. de L. Sugestão de melhoria no descarte de carga em unidade de produção de petróleo e gás natural. 2015. 72 p. Monografia (TCC - Engenharia Elétrica) — Escola de Engenharia, Universidade Federal Fluminense, Niterói/RJ, 2014. Citado 2 vezes nas páginas [14](#page-27-0) e [16.](#page-29-0)

25 ANEEL – AGÊNCIA NACIONAL DE ENERGIA ELÉTRICA. Manual de Controle Patrimonial do Setor Elétrico – MCPSE: Anexo à resolução normativa N 674/2015. 2015. 219 p. Disponível em:  $\langle \text{http://www.aneel.gov.br/}\rangle$ . Citado 2 vezes nas páginas [15](#page-28-0) e [17.](#page-30-0)

26 ONS – OPERADOR NACIONAL DO SISTEMA ELÉTRICO BRASILEIRO. Manual de Procedimentos da Operação: Módulo 10 - submódulo 10.21. 2018. Disponível em: [<http://www.ons.org.br/>.](http://www.ons.org.br/) Citado na página [15.](#page-28-0)

27 LI, H.; FAN, Y.; WU, T. Impact of load characteristics and low-voltage load shedding schedule on dynamic voltage stability. In: 2006 Canadian Conference on Electrical and

Computer Engineering. IEEE, 2006. p. 2249–2252. ISSN 0840-7789. Disponível em:  $\langle \text{http://dx.doi.org/10.1109/CCECE.2006.277553}\rangle$ . Citado na página [15.](#page-28-0)

28 KUCUK, S. Intelligent electrical load shedding in heavily loaded industrial establishments with a case study. In: 2018 5th International Conference on Electrical and Electronic Engineering (ICEEE). IEEE, 2018. p. 463–467. Disponível em:  $\langle \text{http://dx.doi.org/10.1109/ICEEE2.2018.8391382}\rangle$ . Citado na página [15.](#page-28-0)

29 YE, L.; BAOHUI, Z.; TINGYUE, T.; ZHE, G. Influence of load characteristics on system dynamics and load-shedding control effects in power grid. In: The 27th Chinese Control and Decision Conference (2015 CCDC). IEEE, 2015. p. 5160–5163. ISSN 1948- 9439;1948-9447. Disponível em:  $\langle \text{http://dx.doi.org/10.1109/CCDC.2015.7162844}\rangle$ . Citado na página [16.](#page-29-0)

30 TIKDARI, A.; BEVRANI, H.; RASHIDI-NEJAD, M.; MONTAZERI, M. Locational load shedding marginal pricing. In: 2015 23rd Iranian Conference on Electrical Engineering. IEEE, 2015. p. 1522–1526. ISSN 2164-7054. Disponível em:  $\langle \text{http://dx.doi.org/10.1109/IranianCEE.2015.7146461}\rangle$ . Citado na página [16.](#page-29-0)

31 PAUL, B.; PATHAK, M. K.; PAL, J.; CHANDA, C. K. A comparison of locational marginal prices and locational load shedding marginal prices in a deregulated competitive power market. In: 2017 IEEE Calcutta Conference (CALCON). IEEE, 2017. p. 46–50. Disponível em: [<http://dx.doi.org/10.1109/CALCON.2017.8280693>.](http://dx.doi.org/10.1109/CALCON.2017.8280693) Citado na página [16.](#page-29-0)

32 WESTER, C.; SMITH, T.; THERON, J.; MCGINN, D. Developments in fast load shedding. In: 2014 67th Annual Conference for Protective Relay Engineers. IEEE, 2014. p. 779–784. Disponível em: [<http://dx.doi.org/10.1109/CPRE.2014.6799042>.](http://dx.doi.org/10.1109/CPRE.2014.6799042) Citado na página [16.](#page-29-0)

33 APPLEGATE, D. L.; BIXBY, R. E.; CHVÁTAL, V.; COOK, W. J. The Traveling Salesman Problem: A Computational Study. Princeton University Press, 2006. 608 p. ISBN 9781400841103. Disponível em:  $\langle \text{https://press.princeton.edu/titles/8451.html}\rangle$ . Citado na página [18.](#page-31-0)

34 HANSEN, P.; MLADENOVIĆ, N. Variable neighborhood search: Principles and applications. European Journal of Operational Research, Elsevier BV, v. 130, n. 3, p. 449–467, may 2001. ISSN 0377-2217. Disponível em: [<http://dx.doi.org/10.1016/](http://dx.doi.org/10.1016/s0377-2217(00)00100-4) [s0377-2217\(00\)00100-4>.](http://dx.doi.org/10.1016/s0377-2217(00)00100-4) Citado na página [18.](#page-31-0)

35 HANSEN, P.; MLADENOVIĆ, N.; BRIMBERG, J.; PÉREZ, J. A. M. Variable neighborhood search. In: GENDREAU, M.; POTVIN, J.-Y. (Ed.). Handbook of Metaheuristics. Cham: Springer International Publishing, 2019. p. 57–97. ISBN 978-3-319-91086-4. Disponível em:  $\langle \text{http://dx.doi.org/10.1007/978-3-319-91086-4} \rangle$ Citado 2 vezes nas páginas [18](#page-31-0) e [19.](#page-32-0)

36 LOURENÇO, H. R.; MARTIN, O. C.; STÜTZLE, T. Iterated local search: Framework and applications. In: GENDREAU, M.; POTVIN, J.-Y. (Ed.). *Handbook* of Metaheuristics. Cham: Springer International Publishing, 2018. p. 129–168. ISBN 978-3-319-91085-7. Disponível em:  $\langle \text{http://dx.doi.org/10.1007/978-3-319-91086-4} \rangle$ . Citado na página [19.](#page-32-0)

<span id="page-61-0"></span>37 GUIMARÃES, C. H. C. Sistemas Elétricos de Potência e Seus Principais Componentes. Rio de Janeiro: Ciência Moderna, 2014. 216 p. ISBN 9788539905508. Disponível em: [<https://www.lcm.com.br/site/#livros/detalhesLivro/](https://www.lcm.com.br/site/#livros/detalhesLivro/sistemas-eletricos-de-potencia-e-seus-principais-componentes.html) [sistemas-eletricos-de-potencia-e-seus-principais-componentes.html>.](https://www.lcm.com.br/site/#livros/detalhesLivro/sistemas-eletricos-de-potencia-e-seus-principais-componentes.html) Acesso em: 27 ago. 2019. Citado na página [28.](#page-41-1)

## <span id="page-62-0"></span>APÊNDICE A - Estrutura do Simulador

Conforme descrito no Capítulo [4,](#page-39-0) foram utilizadas duas estruturas para este trabalho: um simulador construído em linguagem C++, utilizando a biblioteca QtC++ para a interface gráfica<sup>[1](#page-62-1)</sup>; e um caderno de notas escrito na linguagem Python 3, através da estrutura de interface Jupyter-Notebook. A seção [A.1](#page-62-2) apresentará a estrutura do simulador, enquanto a Seção [A.2](#page-70-0) apresentará a da análise.

### <span id="page-62-2"></span>A.1 Simulador

O software foi escrito com estrutura de programação orientada a objetos. Assim, além do programa principal (main), diversas classes foram criadas para auxiliar a compilação, bem como a execução. A **API** da biblioteca  $QtC++$  utiliza, por padrão, um arquivo com extensão '.ui', contendo o desenho da interface gráfica, um arquivo com extensão '.h', de cabeçalho, com as declarações das classes e funções, e um arquivo com extensão '.cpp', com o código propriamente dito. A Tabela [A.1](#page-63-0) apresenta uma lista das classes criadas. Como não foi utilizado nenhum template (classe genérica), todos os arquivos de cabeçalho necessariamente possuem um arquivo de código associado.

### A.1.1 Estrutura de Classes

A seguir, veremos uma breve descrição das classes contidas na Tabela [A.1,](#page-63-0) bem como seus respectivos métodos associados.

### A.1.1.1 MainWindow

Aqui temos a janela principal que contém e gerencia todos os elementos do programa, os arquivos abertos, janela principal, elementos gráficos, simulação, etc. O programa

<span id="page-62-1"></span><sup>1</sup>Ver Figuras [4.1,](#page-41-0) [4.6,](#page-44-1) [4.2,](#page-42-0) [4.3,](#page-42-1) [4.7,](#page-44-0) [4.5,](#page-43-1) [4.4](#page-43-0)

| Nome         | Interface       | Cabeçalho                         |
|--------------|-----------------|-----------------------------------|
| MainWindow   | main window.    | $\overline{{\cal m}}$ ainwindow.h |
| Clock        |                 | clock.h                           |
| Panel        | panel.ui        | panel.h                           |
| Source       | source.ui       | source.h                          |
| Load         | load.ui         | load.h                            |
| Settings     | settings.ui     | settings.h                        |
| Operation    |                 | <i>operation.h</i>                |
| Parser       |                 | parser.h                          |
| LoadShedding | loadshedding.ui | loadshedding.h                    |
| Search       |                 | search.h                          |

<span id="page-63-0"></span>Tabela A.1: Lista de Classes do Simulador

principal (arquivo main.cpp) cria uma instância desta classe para exibir a janela principal do programa.

A API QtC++ utiliza, como extensão da linguagem C++, o conceito de slots e signals, onde os slots são métodos ou funções que podem ser ativadas quando um sinal conectado a eles é emitido. Por sua vez, os sinais são definidos e podem ser emitidos na ocorrência de algum evento, como um clique de mouse ou a execução de uma função. Esses conceitos e detalhes podem ser estudados na documentação da API. A Tabela [A.2](#page-64-0) apresenta a lista de funções, slots e sinais da classe MainWindow. Esta mesma estrutura de apresentação será utilizada nas demais classes. Como trata-se aqui de uma apresentação resumida, não será transcrito o código fonte nem incluída a estrutura de variáveis de cada método, slot ou sinal. O código fonte original foi desenvolvido e armazenado na plataforma de versionamento de código GitLab<sup>[2](#page-63-1)</sup>, através de conta privada.

#### A.1.1.2 Clock

Esta classe utiliza uma função interna para criar uma thread a parte, onde esta última emite pulsos (sinal scan) com um intervalo de tempo definido nas configurações. Estes pulsos, por sua vez, são utilizados em diversas partes do programa para, por exemplo, efetuar uma atualização nos valores de carga e geração, interromper uma busca para iniciar uma nova, etc.

A estrutura de funções desta classe esta apresentada na Tabela [A.3.](#page-64-1)

<span id="page-63-1"></span> $2$ [<https://gitlab.com/noedelima/Power\\_Load\\_Shedding>](https://gitlab.com/noedelima/Power_Load_Shedding)

| Métodos  | Métodos  | <b>Slots</b> | <b>Slots</b>       | <b>Sinais</b> |
|----------|----------|--------------|--------------------|---------------|
| Públicos | Privados | Públicos     | Privados           |               |
|          |          | newMainPanel | newSystem          | change        |
|          |          |              | closeSystem        |               |
|          |          |              | openSystem         |               |
|          |          |              | save               |               |
|          |          |              | saveAs             |               |
|          |          |              | setChange          |               |
|          |          |              | releaseRunButtons  |               |
|          |          |              | setLoadShedding    |               |
|          |          |              | setParameters      |               |
|          |          |              | setLoadShedFreq    |               |
|          |          |              | setLoadShedTime    |               |
|          |          |              | setLoadShedPercent |               |
|          |          |              | setConstants       |               |
|          |          |              | setTimeScan        |               |
|          |          |              | parserBack         |               |
|          |          |              | setParser          |               |
|          |          |              | setUFLS            |               |
|          |          |              | unsetUFLS          |               |
|          |          |              | statusLSAct        |               |
|          |          |              | statusOverSpeed    |               |
|          |          |              | statusUnderSpeed   |               |
|          |          |              | checkExit          |               |

<span id="page-64-0"></span>Tabela A.2: Lista de Métodos e Sinais da Classe MainWindow

<span id="page-64-1"></span>Tabela A.3: Lista de Métodos e Sinais da Classe Clock

| Métodos  | Métodos            | <b>Slots</b> | <b>Slots</b>      | <b>Sinais</b> |
|----------|--------------------|--------------|-------------------|---------------|
| Públicos | Privados           |              | Públicos Privados |               |
| run      | startWorkInAThread | setPlay      |                   | scan          |
|          |                    | setPause     |                   | pause         |
|          |                    | setStop      |                   | finish        |
|          |                    | setTime      |                   | newTime       |

#### A.1.1.3 Panel

Esta classe contém um arquivo de interface gráfica com a representação do painel em abas, fornecendo a contrução dos elementos como barramentos, disjuntores principais dependendo do tipo criado (de uma barra simples ou duas barras interligadas por um disjuntor central e alimentações independentes) e áreas reservadas para inserção das cargas elétricas e, no caso do painel principal, dos geradores.

Os painéis de duas barras contam ainda com um intertravamento que impossibilita que o disjuntor central de interligação das barras seja ligado quando há duas alimentações independentes. Trata-se apenas de um intertravamento operacional usual, pois a manobra de alimentação unilateral oferece restrição de carga e só deve ser utilizada para manutenção de um dos disjuntores.

Além dos elementos gráficos, esta classe conteém todos os métodos necessários associados, conforme listado na Tabela [A.4.](#page-65-0)

| Métodos        | Métodos  | <b>Slots</b> | <b>Slots</b>       | Sinais             |
|----------------|----------|--------------|--------------------|--------------------|
| Públicos       | Privados | Públicos     | Privados           |                    |
| getTag         |          | readyA       | on_tie_clicked     | busAonline         |
| getBus         |          | readyB       | on feederA clicked | busBonline         |
| getPowerA      |          | refresh      | on feederB clicked | changeTag          |
| getPowerB      |          | enableA      | setDemandA         | allowA             |
| getNominal     |          | enableB      | setDemandB         | allow <sub>B</sub> |
| getLoadsNested |          | addPanel     | setTabTag          | change             |
| getLoadsA      |          | newPanel     |                    | deleted            |
| getLoadsB      |          | addSource    |                    | newSetPowerA       |
| getSourcesA    |          | newSource    |                    | newSetPowerB       |
| getSourcesB    |          | addLoad      |                    | newPowerA          |
| getPanels      |          | newLoad      |                    | newPowerB          |
|                |          | setTag       |                    | play               |
|                |          | setBus       |                    | pause              |
|                |          | settings     |                    | stop               |
|                |          | setPower     |                    | frequency          |
|                |          | bridgePlay   |                    | trigger            |
|                |          | bridgeStop   |                    | underSpeed         |
|                |          | scan         |                    | overSpeed          |
|                |          | setDev       |                    |                    |
|                |          | setAlarm     |                    |                    |
|                |          | triggerLS    |                    |                    |

<span id="page-65-0"></span>Tabela A.4: Lista de Métodos e Sinais da Classe Panel

### A.1.1.4 Source

Esta classe contém todos os elementos necessários para representar os geradores graficamente, efetuar operações como ligar e desligar, alterar o nome atribuído a ele, etc.

Para permitir uma melhor representação de sistemas reais, os geradores têm uma opção de operação em modo manual, permitindo atribuir um valor de potência gerada fixo. Este modo permite influenciar manualmente a divisão de carga entre os geradores

em operação, assumindo o controle automático caso nenhum outro esteja operando deste modo.

A Tabela [A.5](#page-66-0) apresenta a estrutura de métodos desta classe.

| Métodos    | Métodos  | <b>Slots</b> | <b>Slots</b>     | <b>Sinais</b> |
|------------|----------|--------------|------------------|---------------|
| Públicos   | Privados | Públicos     | Privados         |               |
| isOnline   |          | ready        | on onoff clicked | status        |
| isAuto     |          | play         |                  | deleted       |
| getDemand  |          | stop         |                  | change        |
| getNominal |          | setOnOff     |                  |               |
| getInertia |          | setDemand    |                  |               |
| getPoint   |          | setPoint     |                  |               |
| getTag     |          | setTag       |                  |               |
|            |          | setPower     |                  |               |
|            |          | setInertia   |                  |               |
|            |          | settings     |                  |               |

<span id="page-66-0"></span>Tabela A.5: Lista de Métodos e Sinais da Classe Source

### A.1.1.5 Load

Esta classe contém todos os elementos necessários para representar graficamente uma carga, além de conter os dados, nomes, ajustes, valores, etc.

A Tabela [A.6](#page-66-1) apresenta a estrutura de métodos desta classe.

| Tabela A.O. Libia de Metodos e ofiiais da Classe Loads |          |                  |              |               |
|--------------------------------------------------------|----------|------------------|--------------|---------------|
| Métodos                                                | Métodos  | <b>Slots</b>     | <b>Slots</b> | <b>Sinais</b> |
| Públicos                                               | Privados | Públicos         | Privados     |               |
| getTag                                                 |          | on onoff clicked |              | status        |
| getPower                                               |          | ready            |              | changeTag     |
| getNominal                                             | setTag   |                  |              | deleted       |
| getType                                                | setSufix |                  |              | change        |
| getWeight                                              | allow    |                  |              | power         |
| running                                                |          | turn             |              |               |
|                                                        |          | settings         |              |               |
|                                                        |          | setPower         |              |               |
|                                                        |          | setType          |              |               |
|                                                        |          | setDemand        |              |               |
|                                                        |          | setWeight        |              |               |
|                                                        |          | setTagBackground |              |               |

<span id="page-66-1"></span>Tabela A.6: Lista de Métodos e Sinais da Classe Loads

#### A.1.1.6 Settings

Esta classe apresenta uma interface unificada para tornar possível realizar todas as configurações necessárias. Embora contenha em si todas as configurações globais, ela é acionada sob demanda, exibindo apenas os campos aplicáveis relativos à parte do programa que criou a instância.

A Tabela [A.7](#page-67-0) apresenta a estrutura de métodos desta classe, que consiste, basicamente, em slots para configurar os valores a serem exibidos (existentes), e sinais com os novos valores alterados após confirmação.

| Métodos  | Métodos  | <b>Slots</b>    | <b>Slots</b>          | <b>Sinais</b>  |
|----------|----------|-----------------|-----------------------|----------------|
| Públicos | Privados | Públicos        | Privados              |                |
|          |          | setGlobal       | on buttonBox_accepted | power          |
|          |          | setLoadShedding | on buttonBox clicked  | type           |
|          |          | setPanel        |                       | inertia        |
|          |          | setSource       |                       | timelap        |
|          |          | setLoad         |                       | <b>L</b> Ssets |
|          |          | setTitle        |                       | LSfreq         |
|          |          | setPower        |                       | LStime         |
|          |          | setType         |                       | weights        |
|          |          | setInertia      |                       |                |
|          |          | setTimelap      |                       |                |
|          |          | setLSsets       |                       |                |
|          |          | setLSfreq       |                       |                |
|          |          | setLStime       |                       |                |
|          |          | setWeights      |                       |                |
|          |          | resetValues     |                       |                |
|          |          | applyValues     |                       |                |

<span id="page-67-0"></span>Tabela A.7: Lista de Métodos e Sinais da Classe Settings

#### A.1.1.7 Operation

Esta classe contem toda a simulação numérica das cargas e dos geradores, efetuando também a atualização da frequência do sistema, além de disparar os sinais de alarme e atuação da rejeição de carga.

A Tabela [A.8](#page-68-0) apresenta a estrutura de métodos desta classe que, podemos destacar, inclui muito mais sinais que métodos, pois os resultados gerados mexem intrinsecamente em todo o restante do programa.

| Métodos     | Métodos  | <b>Slots</b> | <b>Slots</b> | <b>Sinais</b> |
|-------------|----------|--------------|--------------|---------------|
| Públicos    | Privados | Públicos     | Privados     |               |
| updateLoads |          | update       |              | load          |
| loadSharing |          |              |              | generation    |
|             |          |              |              | maxgeneration |
|             |          |              |              | overload      |
|             |          |              |              | frequency     |
|             |          |              |              | underSpeed    |
|             |          |              |              | overSpeed     |

<span id="page-68-0"></span>Tabela A.8: Lista de Métodos e Sinais da Classe Operation

#### A.1.1.8 Parser

O objetivo desta classe é permitir o salvamento em disco da rede utilizada nas simulações. Assim, ao criar uma nova estrutura contendo dados de uma rede (real ou fictícia), pode-se salvar todos os dados, tanto dados elétricos (topologia, valores nominais, tipos de carga, etc.) quanto as configurações (constantes de ajuste, pesos de importância das cargas, ajustes de atuação do sistema de descarte de carga e tempo de atualização) podem ser salvas em um arquivo para posterior carregamento e utilização. Este arquivo utiliza uma extenção personalizada para ser associada ao programa ('arquivo.noah') e, internamente, utiliza a estrutura JSON com escrita binária. Esta estrutura permite a criação de uma rede complexa ocupando pouco espaço em disco.

Esta classe também escreve um arquivo em disco no diretório onde está salvo o arquivo com a rede utilizáda contendo o histórico da simulação. Este arquivo está estruturado no formato JSON textual, sendo de fácil importação em outras aplicações de análise, conforme Seção [A.2.](#page-70-0) Este arquino de log tem o mesmo nome do arquivo da rede, porém, com a extensão modificada ('arquivo.noah.dat')

A Tabela [A.9](#page-69-0) apresenta a estrutura de métodos desta classe.

### A.1.1.9 LoadShedding

Esta classe fornece uma apresentação em lista na janela principal contendo a tabela de Rejeição de carga. Esta mostra não somente a ordem das cargas, como também destaca aquelas que devem ser de fato descartadas, agrupando e destacando em escala de cores por etapa, permitindo uma fácil visualização da solução encontrada em tempo real. É esta classe quem dispara o ciclo de buscas da classe Search, e, caso detecte algum desbalanço

| Métodos     | Métodos         | <b>Slots</b> | <b>Slots</b> | <b>Sinais</b> |
|-------------|-----------------|--------------|--------------|---------------|
| Públicos    | Privados        | Públicos     | Privados     |               |
| close       | getDataFromFile | clearPath    |              | change        |
| open        | setDataToFile   | writeLog     |              |               |
| saveAs      | loadToJson      |              |              |               |
| save        | sourceToJson    |              |              |               |
| getFilename | panelToJson     |              |              |               |
|             | jsonToLoad      |              |              |               |
|             | jsonToSource    |              |              |               |
|             | jsonToPanel     |              |              |               |

<span id="page-69-0"></span>Tabela A.9: Lista de Métodos e Sinais da Classe Parser

de frequência, dispara o alarme e posterior desligamento. É, também, responsável por enviar os dados de log para a classe Parser escrever no histórico.

A Tabela [A.10](#page-69-1) apresenta a estrutura de métodos desta classe.

| Métodos  | Métodos     | <b>Slots</b>    | <b>Slots</b>       | <b>Sinais</b> |
|----------|-------------|-----------------|--------------------|---------------|
| Públicos | Privados    | Públicos        | Privados           |               |
|          | updateTable | setLSFreq       | setInitialSolution | alarm         |
|          |             | setLSTime       | setCostInitial     | trigger       |
|          |             | setLSPercent    | setCostBest        | update        |
|          |             | setLSWeights    | debugLog           | log           |
|          |             | setMainPanel    |                    |               |
|          |             | updateMainPanel |                    |               |
|          |             | updateView      |                    |               |
|          |             | updateList      |                    |               |
|          |             | setAlarm        |                    |               |
|          |             | actLS           |                    |               |
|          |             | triggerSearch   |                    |               |

<span id="page-69-1"></span>Tabela A.10: Lista de Métodos e Sinais da Classe LoadShedding

#### A.1.1.10 Search

Esta função, que opera como uma classe virtual, é o núcleo operacional deste trabalho, pois é quem realiza a metaheurística de busca e retorna o resultado. Apesar de ser uma classe, configura apenas uma interface para receber do programa as informações necessárias para realizar a busca e retornar os resultados, sendo, na prática, um módulo. Assim, o programa principal, mainwindow, lança uma instância informando os dodos operacionais e configurações, em seguida aciona o método de busca. A forma como esta classe

foi elaborada solicita uma opção de busca na forma de índice com parâmetro implícito. Assim, é possível implementar uma melhoria (update) inserindo outros métodos de busca além do ILS, permitindo uma comparação de desempenho.

A Tabela [A.11](#page-70-1) apresenta a estrutura de métodos desta classe.

| тарска тыть, тибла де нелодов е внимв да славю всаген |          |              |                    |               |
|-------------------------------------------------------|----------|--------------|--------------------|---------------|
| Métodos                                               | Métodos  | <b>Slots</b> | <b>Slots</b>       | <b>Sinais</b> |
| <b>Públicos</b>                                       | Privados | Públicos     | Privados           |               |
| objective                                             |          | play         | startWorkInAThread | update        |
|                                                       |          | setWeights   | setStop            | stop          |
|                                                       |          | setSolution  | searchILS          | improve       |
|                                                       |          | setPercent   | swap               | begin         |
|                                                       |          | setLoads     |                    |               |

<span id="page-70-1"></span>Tabela A.11: Lista de Métodos e Sinais da Classe Search

### <span id="page-70-0"></span>A.2 Análises Estatísticas

Após as etapas de simulação da operação em tempo real, os resultados escritos no histórico de operação podem ser utilizados para verificar se o comportamento foi satisfatório. Para tanto, a plataforma de desenvolvimento Anaconda<sup>[3](#page-70-2)</sup> fornece um conjunto de ferramentas multiplataforma que utiliza como base a linguagem Python<sup>[4](#page-70-3)</sup>, permitindo mesclar texto e código, sendo, inclusive, útil para fins de apresentação. Portanto, utilizando a ferramenta integrada Jupyter-Notebook<sup>[5](#page-70-4)</sup>, foi criado, na forma de bloco de notas, um texto base com a explicação deste trabalho, incluindo a rede de testes utilizada, e uma parte com códigos para tratamento. Assim, um arquivo auxiliar, excrito em Python, contém uma classe contendo os métodos para importação e pré-processamento do arquivo de histórico de operação, fornecendo os dados obtidos na forma de dicionáros e arranjos de sequências numéricas. Este arquivo auxiliar é importado dentro do bloco de notas (apenas para ocultar esse volume de código do arquivo de texto), trazendo os dados prontos para análise.

O tratamento propriamente dito, foi realizado através da biblioteca Matplotlib<sup>[6](#page-70-5)</sup>, que, a partir das sequências numéricas, forneceu gráficos sequenciais e ordenados dos ganhos obtidos pelas buscas, bem como os valores estatísticos de média  $(\mu)$  e desvio padrão  $(\sigma)$ .

<span id="page-70-2"></span><sup>3</sup>[<www.anaconda.com>](www.anaconda.com)

<span id="page-70-3"></span> $4$   $\langle$  www.python.org  $>$ 

<span id="page-70-4"></span> $5$   $\langle$  www.jupyter.org $>$ 

<span id="page-70-5"></span> $6$   $\langle$  www.matplotlib.org $>$ 

A visualização dos gráficos obtidos a partir dos ganhos ordenados de forma decrescente permitiu inferir, graficamente, que separar os valores acima e abaixo da média traria uma aproximação melhor dos ganhos obtidos a partir de uma solução nova em relação aos obtidos por simples ajuste de solução anterior, aprimorando as soluções quantitativas e conclusções qualitativas ao utilizar as médias e desvios separados.